This form is effective beginning with the January 1 to June 30, 2017 accounting period (2017/1) If you are filing for a prior accounting period, contact the Licensing Division for the correct form.

# SA3E Long Form

Return completed workbook by email to:

### coplicsoa@loc.gov

For additional information, contact the U.S. Copyright Office Licensing Division at: Tel: (202) 707-8150

| Α                                                              | AC                                    | CCOUNT                                                             | ING PERIO                                                                  | D COVER                                                             | RED BY TH                                                                         | HIS STATE                                                                         | MENT:                                                      |                                                            |                                                                                                    |                   |        |
|----------------------------------------------------------------|---------------------------------------|--------------------------------------------------------------------|----------------------------------------------------------------------------|---------------------------------------------------------------------|-----------------------------------------------------------------------------------|-----------------------------------------------------------------------------------|------------------------------------------------------------|------------------------------------------------------------|----------------------------------------------------------------------------------------------------|-------------------|--------|
| Accounting<br>Period                                           |                                       | 2020/                                                              | 2                                                                          |                                                                     |                                                                                   |                                                                                   |                                                            |                                                            |                                                                                                    |                   |        |
| <b>B</b><br>Owner                                              | rate                                  | e title of the<br>List any c<br><i>If there w</i><br>single stater | e subsidiary, no<br>other name or r<br>vere different ou<br>ment of accoun | t that of the<br>names unde<br><i>wners during</i><br>t and royalty | e parent corpo<br>er which the ov<br><i>g the account</i><br><i>ty fee paymen</i> | vration.<br>wner conducts<br><i>ting period, only</i><br><i>to covering the e</i> | the business<br><i>the owner c</i><br><i>entire accour</i> | of the cable syste<br>n the last day of th<br>ting period. | er corporation, give the full c<br>m.<br><i>he accounting period should</i> :<br>y the Licensing Division.                                                          |                   | 62958  |
|                                                                | L                                     | EGAL NAM                                                           | E OF OWNER                                                                 | /MAILING A                                                          | ADDRESS OF                                                                        | F CABLE SYS                                                                       | ТЕМ                                                        |                                                            |                                                                                                    |                   |        |
|                                                                |                                       | South                                                              | western Be                                                                 | ell Telep                                                           | hone Con                                                                          | npany                                                                             |                                                            |                                                            |                                                                                                    |                   |        |
|                                                                |                                       |                                                                    |                                                                            |                                                                     |                                                                                   |                                                                                   |                                                            |                                                            |                                                                                                    | 6295              | 820202 |
|                                                                |                                       |                                                                    |                                                                            |                                                                     |                                                                                   |                                                                                   |                                                            |                                                            |                                                                                                    | 62958             | 2020/2 |
|                                                                |                                       |                                                                    | E Imperial H<br>Jundo, CA S                                                | -                                                                   | om 839                                                                            |                                                                                   |                                                            |                                                            |                                                                                                    |                   |        |
| С                                                              |                                       |                                                                    |                                                                            |                                                                     |                                                                                   |                                                                                   |                                                            |                                                            | ess and operation of the s<br>fferent from the address g                                                                                                    |                   |        |
| System                                                         | 1     IDENTIFICATION OF CABLE SYSTEM: |                                                                    |                                                                            |                                                                     |                                                                                   |                                                                                   |                                                            |                                                            |                                                                                                    |                   |        |
|                                                                |                                       | MAILING                                                            | ADDRESS OF C                                                               | ABLE SYSTI                                                          | EM:                                                                               |                                                                                   |                                                            |                                                            |                                                                                                    |                   |        |
|                                                                | 2                                     | (Number, st                                                        | reet, rural route, ap                                                      | artment, or sui                                                     | ite number)                                                                       |                                                                                   |                                                            |                                                            |                                                                                                    |                   |        |
|                                                                |                                       | (City, town,                                                       | state, zip code)                                                           |                                                                     |                                                                                   |                                                                                   |                                                            |                                                            |                                                                                                    |                   |        |
| D                                                              | Ins                                   | structions                                                         | : For comple                                                               | te space D                                                          | ) instructions                                                                    | s, see page 1                                                                     | b. Identify                                                | only the frst com                                          | munity served below and                                                                                                    | relist on pag     | ge 1b  |
| Area                                                           | wit                                   | th all comr                                                        |                                                                            |                                                                     |                                                                                   |                                                                                   |                                                            |                                                            |                                                                                                    |                   |        |
| Served                                                         |                                       | CITY OR                                                            | -                                                                          |                                                                     |                                                                                   |                                                                                   |                                                            | STATE                                                      |                                                                                                    |                   |        |
| First<br>Community                                             |                                       | Saint L                                                            | _ouis                                                                      |                                                                     |                                                                                   |                                                                                   |                                                            | ON                                                         |                                                                                                    |                   |        |
| Community                                                      | E                                     |                                                                    | •                                                                          |                                                                     | ommunities if                                                                     | f you report n                                                                    | nultiple chai                                              | nnel line-ups in S                                         | i                                                                                                    |                   |        |
|                                                                |                                       |                                                                    | TOWN (SAMF                                                                 | PLE)                                                                |                                                                                   |                                                                                   |                                                            | STATE                                                      | CH LINE UP                                                                                                    | SUE               | B GRP# |
| Sample                                                         | Ald                                   | iance                                                              |                                                                            |                                                                     |                                                                                   |                                                                                   |                                                            | MD<br>MD                                                   | AB                                                                                                    |                   | 1 2    |
|                                                                |                                       | ering                                                              |                                                                            |                                                                     |                                                                                   |                                                                                   |                                                            | MD                                                         | B                                                                                                    |                   | 3      |
| form in order to pr<br>numbers. By provi<br>search reports pre | ocess<br>ding F<br>pared              | your statem<br>PII, you are a<br>for the publi                     | ent of account. P<br>greeing to the ro<br>ic. The effect of r              | II is any pers<br>utine use of i<br>not providing                   | sonal informatio<br>it to establish a<br>the PII request                          | on that can be us<br>and maintain a pu<br>ted is that it may                      | ed to identify o<br>ublic record, wh<br>delay process      | or trace an individual<br>nich includes appear             | fying information (PII) requested<br>I, such as name, address and te<br>ring in the Offce's public indexes<br>It of account and its placement in<br>a court of law. | lephone<br>and in |        |

FOR COPYRIGHT OFFICE USE ONLY

\$

AMOUNT

ALLOCATION NUMBER

DATE RECEIVED

2/24/21

General instructions are located in the first tab of this workbook.

STATEMENT OF ACCOUNT

FORM SA3E. PAGE 1b.

| FORM SA3E. PAGE 1b.                                                                                                    |                                          |                                         |                  |                                            |  |  |
|----------------------------------------------------------------------------------------------------|------------------------------------------|-----------------------------------------|------------------|--------------------------------------------|--|--|
| LEGAL NAME OF OWNER OF CABLE SYSTEM:                                                                                                    |                                          |                                         | SYSTEM ID#       |                                            |  |  |
| Southwestern Bell Telephone Company                                                                                                    |                                          |                                         | 62958            |                                            |  |  |
| <b>Instructions:</b> List each separate community served by the cable system. A "community" is the same as a "community unit" as defined in FCC rules: "a separate and distinct community or municipal entity (including unincorporated communities within unincorporated areas and including single, discrete unincorporated areas." 47 C.F.R. §76.5(dd). The frst community that you list will serve as a form of system identification hereafter known as the "first community." Please use it as the first community on all future filings. |                                          |                                         |                  |                                            |  |  |
| <b>Note:</b> Entities and properties such as hotels, apartments, condominiums, or mobile ho below the identified city or town.                                                                                                    | me parks should b                        | e reported in parer                     | theses           |                                            |  |  |
| If all communities receive the same complement of television broadcast stations (i.e., or<br>all communities with the channel line-up "A" in the appropriate column below or leave t<br>on a partially distant or partially permitted basis in the DSE Schedule, associate each r<br>designated by a number (based on your reporting from Part 9).                                                                                                    | he column blank. If<br>elevant community | you report any sta<br>with a subscriber | ations<br>group, |                                            |  |  |
| When reporting the carriage of television broadcast stations on a community-by-comm channel line-up designated by an alpha-letter(s) (based on your Space G reporting) an (based on your reporting from Part 9 of the DSE Schedule) in the appropriate columns                                                                                                    | d a subscriber gro                       |                                         |                  |                                            |  |  |
| CITY OR TOWN                                                                                                    | STATE                                    | CH LINE UP                              | SUB GRP#         |                                            |  |  |
| Saint Louis                                                                                                    | MO                                       |                                         |                  | First                                      |  |  |
| Arnold                                                                                                    | MO                                       |                                         |                  | Community                                  |  |  |
| Ballwin                                                                                                    | MO                                       |                                         |                  | Community                                  |  |  |
| Barnhart                                                                                                    | MO                                       |                                         |                  |                                            |  |  |
|                                                                                                    |                                          |                                         |                  |                                            |  |  |
| Bella Villa                                                                                                    | MO                                       |                                         |                  |                                            |  |  |
| Bellefontaine Neighbors                                                                                                    | MO                                       |                                         |                  | See instructions for                       |  |  |
| Bellerive                                                                                                    | MO                                       |                                         |                  | additional information on alphabetization. |  |  |
| Bel-Nor                                                                                                    | MO                                       |                                         |                  |                                            |  |  |
| Bel-Ridge                                                                                                    | MO                                       |                                         |                  |                                            |  |  |
| Berkeley                                                                                                    | MO                                       |                                         |                  |                                            |  |  |
| Beverly Hills                                                                                                    | MO                                       |                                         |                  |                                            |  |  |
| Black Jack                                                                                                    | MO                                       |                                         |                  |                                            |  |  |
| Breckenridge Hills                                                                                                    | MO                                       |                                         |                  |                                            |  |  |
| Brentwood                                                                                                    | MO                                       |                                         |                  |                                            |  |  |
| Bridgeton                                                                                                    | MO                                       |                                         |                  |                                            |  |  |
| Byrnes Mill                                                                                                    | MO                                       |                                         |                  |                                            |  |  |
| Calverton Park                                                                                                    | MO                                       |                                         |                  |                                            |  |  |
| Charlack                                                                                                    | MO                                       |                                         |                  |                                            |  |  |
| Chesterfield                                                                                                    | MO                                       |                                         |                  |                                            |  |  |
| Clarkson Valley                                                                                                    | MO                                       |                                         | ••••••           |                                            |  |  |
| Clayton                                                                                                    | MO                                       |                                         |                  |                                            |  |  |
| Concord                                                                                                    |                                          |                                         |                  |                                            |  |  |
|                                                                                                    | MO                                       |                                         |                  |                                            |  |  |
| Cool Valley                                                                                                    | MO                                       |                                         |                  |                                            |  |  |
| Cottleville                                                                                                    | MO                                       |                                         |                  |                                            |  |  |
| Country Club Hills                                                                                                    | MO                                       |                                         |                  |                                            |  |  |
| Country Life Acres                                                                                                    | MO                                       |                                         |                  |                                            |  |  |
| Crestwood                                                                                                    | MO                                       |                                         |                  |                                            |  |  |
| Creve Coeur                                                                                                    | MO                                       |                                         |                  |                                            |  |  |
| Crystal City                                                                                                    | MO                                       |                                         |                  |                                            |  |  |
| Crystal Lake Park                                                                                                    | MO                                       |                                         |                  |                                            |  |  |
| Dardenne Prairie                                                                                                    | MO                                       |                                         |                  |                                            |  |  |
| Dellwood                                                                                                    | MO                                       |                                         |                  |                                            |  |  |
| Des Peres                                                                                                    | MO                                       |                                         |                  |                                            |  |  |
|                                                                                                    | MO                                       |                                         |                  |                                            |  |  |
| Doe Run (Outside of All T-V Markets)                                                                                                    |                                          |                                         |                  | 1                                          |  |  |
| Doe Run (Outside of All T-V Markets)                                                                                                    |                                          |                                         |                  |                                            |  |  |
| Doe Run (Outside of All T-V Markets)<br>Edmundson                                                                                                    | MO                                       |                                         |                  |                                            |  |  |
| Doe Run (Outside of All T-V Markets)                                                                                                    |                                          |                                         |                  |                                            |  |  |

| Fenton                                                     | MO | I                      |
|------------------------------------------------------------|----|------------------------|
| Ferguson                                                   | MO |                        |
| Festus                                                     | MO |                        |
| Flordell Hills                                             | MO |                        |
|                                                            | MO |                        |
| Florissant                                                 |    |                        |
| Franklin Unincorporated County                             | MO |                        |
| Frontenac                                                  | MO |                        |
| Glendale                                                   | MO |                        |
| Grantwood Village                                          | MO |                        |
| Green Park                                                 | MO |                        |
| Greendale                                                  | MO |                        |
| Hanley Hills                                               | MO |                        |
| Hazelwood                                                  | MO | <br>Add rows as necess |
| Herculaneum                                                | MO |                        |
| Hillsboro                                                  | MO |                        |
| Hillsdale                                                  | MO |                        |
| Huntleigh                                                  | MO |                        |
| Jefferson Unincorporated County                            | MO |                        |
| Jennings                                                   | MO |                        |
| Kimmswick                                                  | MO |                        |
| Kinloch                                                    | MO |                        |
| Kirkwood                                                   | MO |                        |
| Ladue                                                      | MO |                        |
| Lakeshire                                                  | MO |                        |
| Mackenzie                                                  | MO |                        |
| Manchester                                                 | MO |                        |
| Maplewood                                                  | MO |                        |
| Marlborough                                                | MO |                        |
| Maryland Heights                                           | MO |                        |
| Moline Acres                                               | MO |                        |
| Normandy                                                   | MO |                        |
| Northwoods                                                 | MO |                        |
| Norwood Court                                              | MO |                        |
| Oakland                                                    | MO |                        |
| Oakville                                                   | MO |                        |
| O'Fallon                                                   | MO |                        |
| Olivette                                                   | MO |                        |
|                                                            |    |                        |
| Overland                                                   | MO |                        |
| Pacific                                                    | MO |                        |
| Pagedale                                                   | MO |                        |
| Parkdale                                                   | MO |                        |
| Pasadena Hills                                             | MO |                        |
| Pasadena Park                                              | MO |                        |
| Pevely                                                     | MO |                        |
| Pine Lawn                                                  | MO |                        |
| Richmond Heights                                           | MO |                        |
| Riverview                                                  | MO |                        |
| Rock Hill                                                  | MO |                        |
| Saint Ann                                                  | MO |                        |
| Saint Charles                                              | MO |                        |
| Saint Charles Unincorporated County                        | MO |                        |
| Saint Francois Unincorporated County (Outside all Markets) | MO |                        |
| Saint Genevieve Unincorporated County                      | MO |                        |
| Saint John                                                 | MO |                        |
| Saint Louis Unincorporated County                          | MO |                        |
| Saint Peters                                               | MO |                        |
| Shrewsbury                                                 | MO |                        |

| Sunset Hills                                                       | MO        |   |  |
|--------------------------------------------------------------------|-----------|---|--|
| Sycamore Hills                                                     | MO        |   |  |
| Town And Country                                                   | MO        |   |  |
| Twin Oaks                                                          | MO        |   |  |
| Union                                                              | MO        |   |  |
| University City                                                    | MO        |   |  |
| Valley Park                                                        | MO        |   |  |
| Valley Park<br>Velda Village<br>Velda Village Hills<br>Vinita Park | MO        |   |  |
| Velda Village Hills                                                | MO        |   |  |
| Vinita Park                                                        | MO        |   |  |
| Warson Woods                                                       | MO        |   |  |
| Washington                                                         | MO        |   |  |
| Webster Groves                                                     | MO        |   |  |
| Weldon Spring                                                      | MO        |   |  |
| Weldon Spring<br>Wellston                                          | MO        |   |  |
| Westwood                                                           | MO        |   |  |
| Wilbur Park                                                        | MO        |   |  |
| Wildwood                                                           | MO        |   |  |
| Winchester                                                         | MO        |   |  |
| Winchester<br>Woodson Terrace                                      | MO        |   |  |
| Alton                                                              | IL        |   |  |
| Belleville                                                         | ıد.<br>ال |   |  |
| Belleville<br>Benld                                                |           |   |  |
|                                                                    | IL<br>"   |   |  |
| BROOKLYN                                                           | IL<br>    |   |  |
| Caseyville<br>Collinsville                                         | IL        |   |  |
|                                                                    | IL<br>    |   |  |
| East Saint Louis                                                   | IL        |   |  |
| Edwardsville                                                       | IL        |   |  |
| Fairview Heights<br>Freeburg                                       | IL        |   |  |
| Freeburg                                                           | IL        |   |  |
| Glen Carbon                                                        | IL        |   |  |
| Godfrey                                                            | IL        |   |  |
| Granite City                                                       | IL        |   |  |
| Jersey Unincorporated County                                       | IL        |   |  |
| Madison Unincorporated County                                      | IL        |   |  |
| Maryville                                                          | IL        |   |  |
| O'Fallon                                                           | IL        |   |  |
| Pontoon Beach                                                      | IL        |   |  |
| Roxana                                                             | IL        |   |  |
| Saint Clair Unincorporated County                                  | IL        |   |  |
| Shiloh                                                             | IL        |   |  |
| Smithton                                                           | IL        |   |  |
| Swansea                                                            | IL        |   |  |
| Тгоу                                                               | IL        |   |  |
| Wood River                                                         | IL        |   |  |
|                                                                    |           |   |  |
|                                                                    |           |   |  |
|                                                                    |           |   |  |
|                                                                    |           |   |  |
|                                                                    |           |   |  |
|                                                                    |           |   |  |
|                                                                    |           |   |  |
|                                                                    |           |   |  |
|                                                                    |           |   |  |
|                                                                    |           |   |  |
|                                                                    |           |   |  |
|                                                                    |           |   |  |
|                                                                    |           | I |  |

|      | <br> |
|------|------|
|      | <br> |
|      | <br> |
|      | <br> |
| <br> | <br> |
|      | <br> |
|      | <br> |
|      | <br> |
| <br> | <br> |
|      | <br> |
|      |      |
|      |      |
|      |      |
|      | <br> |
|      |      |
|      | <br> |
|      | <br> |
|      | <br> |
|      | <br> |
|      | <br> |
|      | <br> |
|      | <br> |
|      | <br> |
|      |      |
|      |      |
|      |      |
|      | <br> |
|      | <br> |
|      | <br> |
|      | <br> |
|      | <br> |
|      | <br> |
|      | <br> |
|      | <br> |
|      | <br> |
| <br> | <br> |
|      | <br> |
|      |      |
|      |      |
|      |      |
|      |      |
|      |      |
|      |      |
|      |      |
|      |      |
|      |      |
|      |      |
|      |      |
|      |      |
|      |      |
|      |      |
|      |      |
|      |      |
|      |      |
|      |      |
|      |      |
|      |      |
|      |      |
|      |      |
|      |      |

| <br> | <br> |
|------|------|
|      |      |
|      |      |
|      |      |
|      |      |
|      |      |
|      |      |
| <br> |      |
|      |      |
|      |      |
|      |      |
|      |      |
|      |      |
| <br> |      |
|      |      |
|      |      |
| <br> |      |
|      |      |
|      |      |
|      |      |
|      |      |
|      |      |
|      |      |
| <br> |      |
|      |      |
|      |      |
|      |      |
|      |      |
|      |      |
|      |      |
| <br> |      |
|      |      |
|      |      |
| <br> | <br> |
| <br> | <br> |
|      |      |
|      | <br> |
|      | <br> |
|      |      |
|      |      |
| <br> | <br> |
|      |      |
|      |      |
|      | <br> |
|      | <br> |
|      |      |
|      |      |
|      | <br> |
|      |      |
|      |      |
|      | <br> |
|      |      |
|      |      |
| <br> | <br> |
|      |      |
|      |      |
|      | <br> |
|      | <br> |
|      |      |
| <br> | <br> |
|      |      |

| NoteNoteNot<                                                                                                    |  |      |  |
|----------------------------------------------------------------------------------------------------|--|------|--|
| Image: state of the state of the state of |  |      |  |
| Image: state of the state of the state of |  |      |  |
| Image: section of the section of the section of th |  |      |  |
| Image: section of the section of the section of th |  |      |  |
| Image: section of the section of the section of th |  | <br> |  |
| Image: section of the section of the section of th |  | <br> |  |
| Image: section of the section of the section of th |  | <br> |  |
| Image: section of the section of the section of th |  | <br> |  |
| Image: section of the section of the section of th |  | <br> |  |
| Image: section of the section of the section of th |  | <br> |  |
| Image: section of the section of the section of th |  | <br> |  |
| Image: state of the state of the state of |  | <br> |  |
| Image: state of the state of the state of |  | <br> |  |
| Image: state in the state in the state in |  | <br> |  |
| Image: state of the state of the state of |  | <br> |  |
|                                                                                                    |  |      |  |
| Image: Addition of the second second secon |  |      |  |
| Image: Addition of the second second secon |  | <br> |  |
| Image: Addition of the second second secon |  | <br> |  |
| Image: Addition of the second second secon |  | <br> |  |
| Image: Addition of the second second secon |  | <br> |  |
| Image: section of the section of the section of th |  | <br> |  |
| Image: section of the section of the section of th |  | <br> |  |
| Image: section of the section of the section of th |  | <br> |  |
|                                                                                                    |  | <br> |  |
|                                                                                                    |  | <br> |  |
|                                                                                                    |  | <br> |  |
|                                                                                                    |  | <br> |  |
|                                                                                                    |  | <br> |  |
|                                                                                                    |  | <br> |  |
|                                                                                                    |  | <br> |  |
|                                                                                                    |  | <br> |  |
|                                                                                                    |  | <br> |  |
|                                                                                                    |  | <br> |  |
|                                                                                                    |  | <br> |  |
|                                                                                                    |  | <br> |  |
|                                                                                                    |  | <br> |  |
|                                                                                                    |  | <br> |  |
|                                                                                                    |  | <br> |  |
|                                                                                                    |  | <br> |  |
|                                                                                                    |  | <br> |  |
|                                                                                                    |  | <br> |  |
|                                                                                                    |  | <br> |  |
|                                                                                                    |  | <br> |  |
|                                                                                                    |  | <br> |  |
|                                                                                                    |  | <br> |  |
|                                                                                                    |  | <br> |  |
|                                                                                                    |  |      |  |
|                                                                                                    |  |      |  |

| Name                      | LEGAL NAME OF OWNER OF CABLE                                                                                                    | E SYSTEM:                                                                                                    |          |                                              |             |                   |              | S                             | YSTEM ID          |  |  |  |  |
|---------------------------|----------------------------------------------------------------------------------------------------|----------------------------------------------------------------------------------------------------|----------|----------------------------------------------|-------------|-------------------|--------------|-------------------------------|-------------------|--|--|--|--|
| name                      | Southwestern Bell Tele                                                                                                    | phone Com                                                                                                    | pany     |                                              |             |                   |              |                               | 6295              |  |  |  |  |
| E                         | SECONDARY TRANSMISSION                                                                                                    |                                                                                                    |          |                                              |             |                   |              |                               |                   |  |  |  |  |
| E                         | In General: The information in space E should cover all categories of secondary transmission service of the cable system, that is, the retransmission of television and radio broadcasts by your system to subscribers. Give information |                                                                                                    |          |                                              |             |                   |              |                               |                   |  |  |  |  |
| Cocondom.                 |                                                                                                    |                                                                                                    |          |                                              |             |                   |              |                               |                   |  |  |  |  |
| Secondary<br>Transmission |                                                                                                    | services (including pay cable) in space F, not here. All the facts you state must be those existing on the<br>ne accounting period (June 30 or December 31, as the case may be). |          |                                              |             |                   |              |                               |                   |  |  |  |  |
| Service: Sub-             |                                                                                                    |                                                                                                    |          |                                              |             |                   | he cable s   | svstem, broken                |                   |  |  |  |  |
| scribers and              | <b>Number of Subscribers:</b> Both blocks in space E call for the number of subscribers to the cable system, broken down by categories of secondary transmission service. In general, you can compute the number of subscribers in       |                                                                                                    |          |                                              |             |                   |              |                               |                   |  |  |  |  |
| Rates                     | each category by counting the number of billings in that category (the number of persons or organizations charged                                                                                                    |                                                                                                    |          |                                              |             |                   |              |                               |                   |  |  |  |  |
|                           | separately for the particular service at the rate indicated—not the number of sets receiving service).<br><b>Rate:</b> Give the standard rate charged for each category of service. Include both the amount of the charge and the        |                                                                                                    |          |                                              |             |                   |              |                               |                   |  |  |  |  |
|                           |                                                                                                    |                                                                                                    |          |                                              |             |                   |              |                               | 9                 |  |  |  |  |
|                           | unit in which it is generally billed                                                                                                    |                                                                                                    |          |                                              | ny standar  | d rate variations | s within a p | articular rate                |                   |  |  |  |  |
|                           | category, but do not include disc<br>Block 1: In the left-hand block                                                                                                    | ck in space F                                                                                                    | the fo   | rm lists the ca                              | tegories o  | of secondary tr   | ansmissio    | on service that ca            | ble               |  |  |  |  |
|                           | systems most commonly provide                                                                                                    | -                                                                                                    |          |                                              | -           | -                 |              |                               | 510               |  |  |  |  |
|                           | that applies to your system. Not                                                                                                    |                                                                                                    |          |                                              |             |                   |              |                               |                   |  |  |  |  |
|                           | categories, that person or entity                                                                                                    |                                                                                                    |          |                                              |             |                   | •            |                               |                   |  |  |  |  |
|                           | subscriber who pays extra for ca                                                                                                    |                                                                                                    |          |                                              |             | in the count un   | der "Servio  | e to the                      |                   |  |  |  |  |
|                           | first set" and would be counted of<br>Block 2: If your cable system                                                                                                    |                                                                                                    |          |                                              |             | ssion service t   | hat are di   | ferent from those             |                   |  |  |  |  |
|                           | printed in block 1 (for example, t                                                                                                    |                                                                                                    | -        |                                              | -           |                   |              |                               |                   |  |  |  |  |
|                           | with the number of subscribers a                                                                                                    |                                                                                                    |          |                                              |             | •                 | ,            | -                             |                   |  |  |  |  |
|                           | sufficient.                                                                                                    |                                                                                                    | og       |                                              |             |                   |              |                               |                   |  |  |  |  |
|                           | BLO                                                                                                    | OCK 1                                                                                                    | -        |                                              |             |                   | BLOC         |                               |                   |  |  |  |  |
|                           | CATEGORY OF SERVICE                                                                                                    | NO. OF<br>SUBSCRIB                                                                                                    |          | RATE                                         | CATE        | EGORY OF SEI      | RVICE        | NO. OF<br>SUBSCRIBERS         | RATE              |  |  |  |  |
|                           | Residential:                                                                                                    |                                                                                                    |          |                                              |             |                   |              |                               |                   |  |  |  |  |
|                           | Service to first set                                                                                                    | 6                                                                                                    | 9,578    | \$ 19.00                                     | HD Tech     | Fee               |              | 51,330                        | \$ 10.            |  |  |  |  |
|                           | Service to additional set(s)                                                                                                    |                                                                                                    |          |                                              | Set-Top     | Вох               |              | 69,901                        | \$0-\$            |  |  |  |  |
|                           | • FM radio (if separate rate)                                                                                                    |                                                                                                    |          |                                              | Broadcas    | st TV Surcharg    | le           | 69,578                        | \$8.99-\$9.       |  |  |  |  |
|                           | Motel, hotel                                                                                                    |                                                                                                    |          |                                              |             |                   |              |                               |                   |  |  |  |  |
|                           | Commercial                                                                                                    |                                                                                                    | 323      | \$ 20.00                                     |             |                   |              |                               |                   |  |  |  |  |
|                           | Converter                                                                                                    |                                                                                                    |          |                                              |             |                   |              |                               |                   |  |  |  |  |
|                           | Residential                                                                                                    |                                                                                                    |          |                                              |             |                   |              |                               |                   |  |  |  |  |
|                           | Non-residential                                                                                                    |                                                                                                    |          |                                              |             |                   |              |                               |                   |  |  |  |  |
|                           | SERVICES OTHER THAN SEC                                                                                                    |                                                                                                    | Nemie    |                                              | •           |                   |              |                               |                   |  |  |  |  |
| _                         | In General: Space F calls for i                                                                                                    |                                                                                                    |          |                                              |             | t to all your ca  | ble syster   | n's services that             | were              |  |  |  |  |
| F                         | not covered in space E, that is, t                                                                                                    | hose services                                                                                                    | that are | not offered in o                             | combinatio  | n with any seco   | ondary tran  | smission                      |                   |  |  |  |  |
|                           | service for a single fee. There are                                                                                                    |                                                                                                    |          |                                              |             |                   |              |                               |                   |  |  |  |  |
| Services                  | furnished at cost or (2) services                                                                                                    |                                                                                                    |          |                                              |             |                   |              |                               |                   |  |  |  |  |
| Other Than<br>Secondary   | amount of the charge and the ur<br>enter only the letters "PP" in the                                                                                                    |                                                                                                    | usually  | billed. If any ra                            | ites are ch | arged on a varia  | able per-pr  | ogram basis,                  |                   |  |  |  |  |
| ransmissions:             | Block 1: Give the standard r                                                                                                    |                                                                                                    | by the c | able system f                                | or each o   | f the applicable  | e services   | listed.                       |                   |  |  |  |  |
| Rates                     | Block 2: List any services th                                                                                                    |                                                                                                    |          |                                              |             |                   |              |                               |                   |  |  |  |  |
|                           | listed in block 1 and for which a                                                                                                    |                                                                                                    | -        |                                              | shed. List  | these other serv  | ices in the  | form of a                     |                   |  |  |  |  |
|                           | brief (two- or three-word) descrip                                                                                                    |                                                                                                    |          |                                              |             |                   |              |                               |                   |  |  |  |  |
|                           |                                                                                                    |                                                                                                    | CK 1     |                                              |             |                   |              | BLOCK 2                       |                   |  |  |  |  |
|                           | CATEGORY OF SERVICE                                                                                                    | RATE                                                                                                    |          | GORY OF SER                                  |             | RATE              | CATEGO       | DRY OF SERVICE                | RATE              |  |  |  |  |
|                           | Continuing Services:                                                                                                    |                                                                                                    | 1        | ation: Non-res                               | luentiai    |                   | Video o      | Domand                        | ¢0 ¢1             |  |  |  |  |
|                           | Pay cable     Pay cable—add'l channel                                                                                                    | \$5-\$199                                                                                                    | •        | itel, hotel<br>mmercial                      |             |                   |              | n Demand<br>Activation Fee    | \$0-\$1<br>\$0-\$ |  |  |  |  |
|                           | • Fire protection                                                                                                    | \$0-\$139                                                                                                    |          | mmerciai<br>y cable                          |             |                   |              | anagement Fee                 | ≉0-⊅<br>\$0-\$4   |  |  |  |  |
|                           | •Burglar protection                                                                                                    |                                                                                                    | •        | y cable-add'l ch                             | annel       |                   |              | n on Demand                   | əu-ə4<br>\$       |  |  |  |  |
|                           | Installation: Residential                                                                                                    |                                                                                                    | •        | e protection                                 |             |                   |              | Receiver                      | ۍ<br>\$0 - \$     |  |  |  |  |
|                           | • First set                                                                                                    | \$0-\$199                                                                                                    |          | rglar protection                             |             |                   |              | nium Tier                     | \$0 - 4<br>\$'    |  |  |  |  |
|                           | Additional set(s)                                                                                                    | ψυ ψ103                                                                                                    | ·        | services:                                    |             |                   |              | grade Fee                     | φ<br>\$1          |  |  |  |  |
|                           | • FM radio (if separate rate)                                                                                                    |                                                                                                    | •        | connect                                      |             | \$0-\$35          | Vacation     |                               | ψι                |  |  |  |  |
|                           |                                                                                                    |                                                                                                    | 1 1.6    |                                              |             |                   |              |                               |                   |  |  |  |  |
|                           | Converter                                                                                                    |                                                                                                    | • Die    | sconnect                                     |             |                   | Program      | Downgrade Fee                 | \$ 5              |  |  |  |  |
|                           | • Converter                                                                                                    |                                                                                                    |          | sconnect                                     |             | \$0-\$55          |              | Downgrade Fee                 |                   |  |  |  |  |
|                           | • Converter                                                                                                    |                                                                                                    | •Ou      | connect<br>tlet relocation<br>we to new addr | ess         | \$0-\$55          |              | Downgrade Fee<br>urn Eqpt Fee | \$5.<br>\$0-\$1   |  |  |  |  |

| carried by your cable syste<br>FCC rules and regulations<br>76.59(d)(2) and (4), 76.61<br>substitute program basis,<br><b>Substitute Basis Stat</b><br>basis under specific FCC r<br>• Do not list the station her<br>station was carried onl<br>• List the station here, and<br>basis. For further inforr<br>in the paper SA3 form.<br><b>Column 1:</b> List each s<br>each multicast stream ass<br>cast stream as "WETA-2"<br>WETA-simulcast).<br><b>Column 2:</b> Give the ch<br>its community of license. I<br>on which your cable syste<br><b>Column 3:</b> Indicate in<br>educational station, by en<br>(for independent multicast<br>For the meaning of these<br><b>Column 4:</b> If the statio<br>planation of local service<br><b>Column 5:</b> If you have | identify every<br>tem during the<br>sin effect on<br>1(e)(2) and (4<br>, as explained<br>tions: With re<br>rules, regulat<br>ere in space (<br>ily on a substi-<br>d also in space<br>mation conce<br>is<br>sociated with<br>". Simulcast sin<br>hannel number<br>For example,<br>em carried the<br>each case we<br>netering the let<br>st), "E" (for no<br>terms, see poon<br>area, see page | television sta<br>e accounting<br>June 24, 198<br>), or 76.63 (r<br>d in the next p<br>espect to any<br>tions, or auth<br>G—but do list<br>itute basis.<br>ce I, if the sta<br>erning substit<br>sign. Do not r<br>a station acc<br>treams must<br>er the FCC h<br>b, WRC is Cha<br>e station.<br>'hether the sta<br>ter "N" (for ne<br>ncommercial<br>age (v) of the<br>the local serv<br>ge (v) of the | period, except<br>81, permitting the<br>eferring to 76.6<br>baragraph.<br>distant stations<br>orizations:<br>t it in space I (the<br>attion was carried<br>use basis station<br>report origination<br>cording to its ov<br>be reported in or<br>annel 4 in Wash<br>attion is a networ<br>etwork), "N-M" (if<br>educational), or<br>general instruct<br>vice area, (i.e. "co | (1) stations carrie<br>ne carriage of cert<br>1(e)(2) and (4))]; a<br>s carried by your of<br>ne Special Statem<br>d both on a substi<br>ns, see page (v) of<br>n program service<br>rer-the-air designa<br>column 1 (list eac<br>the television stat<br>nington, D.C. This<br>or k station, an inde<br>for network multic<br>or "E-M" (for nonco<br>ctions located in t<br>distant"), enter "Ye | es". If not, enter "No". For an ex-                                                                                                    | G<br>Primary<br>Transmitters:<br>Television |
|----------------------------------------------------------------------------------------------------|----------------------------------------------------------------------------------------------------|----------------------------------------------------------------------------------------------------|----------------------------------------------------------------------------------------------------|----------------------------------------------------------------------------------------------------|----------------------------------------------------------------------------------------------------|---------------------------------------------|
| carried by your cable syste<br>FCC rules and regulations<br>76.59(d)(2) and (4), 76.61<br>substitute program basis,<br><b>Substitute Basis Stat</b><br>basis under specifc FCC r<br>• Do not list the station he<br>station was carried onl<br>• List the station here, and<br>basis. For further inforr<br>in the paper SA3 form.<br><b>Column 1:</b> List each s<br>each multicast stream ass<br>cast stream as "WETA-2"<br>WETA-simulcast).<br><b>Column 2:</b> Give the ch<br>its community of license. I<br>on which your cable syste<br><b>Column 3:</b> Indicate in<br>educational station, by en<br>(for independent multicast<br>For the meaning of these<br><b>Column 4:</b> If the statio<br>planation of local service a                                 | tem during the<br>sin effect on<br>1(e)(2) and (4,<br>as explained<br>tions: With re-<br>rules, regulat<br>ere in space (<br>ily on a substi-<br>d also in space<br>(<br>station's call s<br>esociated with<br>". Simulcast s<br>hannel numb<br>For example,<br>en carried two<br>hering the let<br>st), "E" (for no<br>terms, see po<br>on is outside f<br>area, see pa                      | e accounting<br>June 24, 196<br>), or 76.63 (r<br>d in the next p<br>espect to any<br>tions, or auth<br>G—but do list<br>itute basis.<br>ce I, if the sta<br>erning substit<br>sign. Do not r<br>a station acc<br>streams must<br>er the FCC h<br>d, WRC is Cha<br>e station.<br>the FCC h<br>whether the st<br>ter "N" (for ne<br>ncommercial<br>age (v) of the<br>the local serv<br>ge (v) of the      | period, except<br>81, permitting the<br>eferring to 76.6<br>baragraph.<br>distant stations<br>orizations:<br>t it in space I (the<br>attion was carried<br>use basis station<br>report origination<br>cording to its ov<br>be reported in or<br>annel 4 in Wash<br>attion is a networ<br>etwork), "N-M" (if<br>educational), or<br>general instruct<br>vice area, (i.e. "co | (1) stations carrie<br>ne carriage of cert<br>1(e)(2) and (4))]; a<br>s carried by your of<br>ne Special Statem<br>d both on a substi<br>ns, see page (v) of<br>n program service<br>rer-the-air designa<br>column 1 (list eac<br>the television stat<br>nington, D.C. This<br>or k station, an inde<br>for network multic<br>or "E-M" (for nonco<br>ctions located in t<br>distant"), enter "Ye | ed only on a part-time basis under<br>ain network programs [sections<br>and (2) certain stations carried on a<br>cable system on a substitute program<br>ent and Program Log)—if the<br>tute basis and also on some other<br>of the general instructions located<br>es such as HBO, ESPN, etc. Identify<br>titon. For example, report multi-<br>h stream separately; for example<br>ion for broadcasting over-the-air in<br>may be different from the channel<br>ependent station, or a noncommercial<br>ast), "I" (for independent), "I-M"<br>ommercial educational multicast).<br>he paper SA3 form.<br>es". If not, enter "No". For an ex- | Primary<br>Transmitters:                    |
| substitute program basis,<br>Substitute Basis Stat<br>basis under specifc FCC I<br>• Do not list the station he<br>station was carried onl<br>• List the station here, and<br>basis. For further inforr<br>in the paper SA3 form.<br>Column 1: List each s<br>each multicast stream ass<br>cast stream as "WETA-2"<br>WETA-simulcast).<br>Column 2: Give the ch<br>its community of license. I<br>on which your cable syste<br>Column 3: Indicate in<br>educational station, by en<br>(for independent multicast<br>For the meaning of these<br>Column 4: If the statio<br>planation of local service a<br>Column 5: If you have                                                                                                    | , as explained<br>tions: With re-<br>rules, regulat<br>ere in space (<br>ly on a substi-<br>d also in space<br>mation conce<br>station's call s<br>sociated with<br>". Simulcast s<br>hannel number<br>For example,<br>em carried the<br>each case w<br>hering the let<br>st), "E" (for no<br>terms, see p<br>on is outside f<br>area, see page                                               | d in the next p<br>espect to any<br>tions, or auth<br>G—but do list<br>itute basis.<br>ce I, if the sta<br>erning substit<br>sign. Do not r<br>a station acc<br>treams must<br>er the FCC h<br>, WRC is Cha<br>e station.<br>hether the st<br>ter "N" (for ne<br>ncommercial<br>age (v) of the<br>the local serv<br>ge (v) of the                                                                        | paragraph.<br>v distant stations<br>orizations:<br>t it in space I (th<br>ation was carried<br>ute basis station<br>report origination<br>cording to its ov<br>be reported in or<br>as assigned to<br>annel 4 in Wash<br>ation is a networ<br>betwork), "N-M" (i<br>I educational), o<br>e general instruct<br>vice area, (i.e. "co                                         | s carried by your of<br>the Special Statem<br>d both on a substi-<br>ns, see page (v) of<br>n program service<br>cer-the-air designat<br>column 1 (list eac<br>the television stat<br>hington, D.C. This<br>ork station, an inde<br>for network multico<br>or "E-M" (for nonco<br>ctions located in t<br>distant"), enter "Ye                                                                    | cable system on a substitute program<br>ent and Program Log)—if the<br>tute basis and also on some other<br>of the general instructions located<br>es such as HBO, ESPN, etc. Identify<br>ation. For example, report multi-<br>h stream separately; for example<br>ion for broadcasting over-the-air in<br>may be different from the channel<br>ependent station, or a noncommercial<br>ast), "I" (for independent), "I-M"<br>ommercial educational multicast).<br>he paper SA3 form.<br>es". If not, enter "No". For an ex-                                                                                                    | Transmitters:                               |
| <ul> <li>Do not list the station he station was carried onl</li> <li>List the station here, and basis. For further inform in the paper SA3 form. Column 1: List each station have a start stream as "WETA-2" WETA-simulcast). Column 2: Give the chits community of license. I on which your cable syste Column 3: Indicate in educational station, by en (for independent multicast) For the meaning of these Column 4: If the statio planation of local service Column 5: If you have</li> </ul>                                                                                                    | ere in space (<br>ily on a substi<br>d also in space<br>mation conce<br>station's call s<br>sociated with<br>". Simulcast s<br>hannel numbe<br>For example,<br>em carried the<br>each case w<br>hering the let<br>st), "E" (for no<br>terms, see p<br>on is outside f<br>area, see pa                                                                                                    | G—but do list<br>itute basis.<br>ce I, if the sta<br>erning substit<br>sign. Do not r<br>a station acc<br>streams must<br>er the FCC h<br>, WRC is Cha<br>e station.<br>hether the st<br>ter "N" (for ne<br>ncommercial<br>age (v) of the<br>the local serv<br>ge (v) of the                                                                                                    | t it in space I (th<br>ation was carried<br>ute basis station<br>cording to its ov<br>be reported in o<br>as assigned to<br>annel 4 in Wash<br>ation is a netwo<br>etwork), "N-M" (i<br>I educational), o<br>e general instruc-<br>vice area, (i.e. "o                                                                                                    | d both on a substi<br>ns, see page (v) o<br>n program service<br>er-the-air designa<br>column 1 (list eac<br>the television stat<br>nington, D.C. This<br>ork station, an inde<br>for network multic<br>or "E-M" (for nonco<br>ctions located in t<br>distant"), enter "Ye                                                                                                    | tute basis and also on some other<br>of the general instructions located<br>as such as HBO, ESPN, etc. Identify<br>tition. For example, report multi-<br>h stream separately; for example<br>ion for broadcasting over-the-air in<br>may be different from the channel<br>ependent station, or a noncommercial<br>ast), "I" (for independent), "I-M"<br>ommercial educational multicast).<br>he paper SA3 form.<br>es". If not, enter "No". For an ex-                                                                                                    |                                             |
| basis. For further inform<br>in the paper SA3 form.<br>Column 1: List each si<br>each multicast stream ass<br>cast stream as "WETA-2"<br>WETA-simulcast).<br>Column 2: Give the ch<br>its community of license. I<br>on which your cable syste<br>Column 3: Indicate in<br>educational station, by en<br>(for independent multicast<br>For the meaning of these<br>Column 4: If the statio<br>planation of local service a<br>Column 5: If you have                                                                                                    | mation conce<br>station's call s<br>sociated with<br>". Simulcast s<br>hannel numbo<br>For example,<br>em carried the<br>each case w<br>ntering the let<br>st), "E" (for no<br>terms, see p<br>on is outside f<br>area, see pa                                                                                                    | erning substit<br>sign. Do not r<br>a station acc<br>streams must<br>er the FCC h<br>, WRC is Cha<br>e station.<br>'hether the st<br>ter "N" (for ne<br>ncommercial<br>age (v) of the<br>the local serv<br>ge (v) of the                                                                                                    | eute basis station<br>report origination<br>cording to its ov<br>be reported in o<br>as assigned to<br>annel 4 in Wash<br>ation is a netwo<br>etwork), "N-M" (i<br>e ducational), o<br>e general instruc-<br>vice area, (i.e. "co                                                                                                    | ns, see page (v) of<br>n program service<br>er-the-air designat<br>column 1 (list eact<br>the television statt<br>nington, D.C. This<br>ork station, an inde<br>for network multico<br>or "E-M" (for noncot<br>ctions located in t<br>distant"), enter "Ye                                                                                                    | of the general instructions located<br>es such as HBO, ESPN, etc. Identify<br>tition. For example, report multi-<br>h stream separately; for example<br>ion for broadcasting over-the-air in<br>may be different from the channel<br>ependent station, or a noncommercial<br>ast), "I" (for independent), "I-M"<br>ommercial educational multicast).<br>he paper SA3 form.<br>es". If not, enter "No". For an ex-                                                                                                    |                                             |
| Column 1: List each s<br>each multicast stream ass<br>cast stream as "WETA-2"<br>WETA-simulcast).<br>Column 2: Give the ch<br>its community of license. I<br>on which your cable syste<br>Column 3: Indicate in<br>educational station, by en<br>(for independent multicast<br>For the meaning of these<br>Column 4: If the statio<br>planation of local service<br>Column 5: If you have                                                                                                    | station's call s<br>sociated with<br>". Simulcast s<br>hannel numb<br>For example,<br>em carried the<br>each case w<br>thering the let<br>st), "E" (for no<br>te terms, see p<br>on is outside f<br>area, see pa                                                                                                    | a station acc<br>streams must<br>er the FCC h<br>, WRC is Cha<br>e station.<br>thether the st<br>ter "N" (for ne<br>ncommercial<br>age (v) of the<br>the local serv<br>ge (v) of the                                                                                                    | cording to its ov<br>be reported in o<br>as assigned to<br>annel 4 in Wash<br>ation is a netwo<br>etwork), "N-M" (i<br>l educational), o<br>e general instruc-<br>vice area, (i.e. "o                                                                                                    | er-the-air designa<br>column 1 (list eac<br>the television stat<br>hington, D.C. This<br>ork station, an inde<br>for network multic<br>or "E-M" (for nonco<br>ctions located in t<br>distant"), enter "Ye                                                                                                    | ation. For example, report multi-<br>h stream separately; for example<br>ion for broadcasting over-the-air in<br>may be different from the channel<br>ependent station, or a noncommercial<br>ast), "I" (for independent), "I-M"<br>ommercial educational multicast).<br>he paper SA3 form.<br>es". If not, enter "No". For an ex-                                                                                                    |                                             |
| Column 2: Give the ch<br>its community of license. I<br>on which your cable syste<br>Column 3: Indicate in<br>educational station, by en<br>(for independent multicast<br>For the meaning of these<br>Column 4: If the statio<br>planation of local service<br>Column 5: If you have                                                                                                    | For example,<br>em carried the<br>each case w<br>htering the let<br>st), "E" (for no<br>terms, see p<br>on is outside<br>area, see pa                                                                                                    | , WRC is Cha<br>e station.<br>hether the st<br>ter "N" (for ne<br>ncommercial<br>age (v) of the<br>the local serv<br>ge (v) of the                                                                                                    | annel 4 in Wash<br>ation is a netwo<br>etwork), "N-M" (i<br>l educational), o<br>e general instruc<br>vice area, (i.e. "c                                                                                                    | nington, D.C. This<br>ork station, an inde<br>for network multic<br>or "E-M" (for nonce<br>ctions located in t<br>distant"), enter "Ye                                                                                                    | may be different from the channel<br>ependent station, or a noncommercial<br>east), "I" (for independent), "I-M"<br>ommercial educational multicast).<br>he paper SA3 form.<br>es". If not, enter "No". For an ex-                                                                                                    |                                             |
| Column 3: Indicate in<br>educational station, by en<br>(for independent multicas)<br>For the meaning of these<br>Column 4: If the statio<br>planation of local service<br>Column 5: If you have                                                                                                    | each case w<br>ntering the let<br>st), "E" (for no<br>terms, see p<br>on is outside t<br>area, see pa                                                                                                    | ter "N" (for ne<br>ncommercial<br>age (v) of the<br>the local serv<br>ge (v) of the                                                                                                    | etwork), "N-M" (i<br>l educational), o<br>e general instruc<br>/ice area, (i.e. "o                                                                                                    | for network multic<br>or "E-M" (for nonco<br>ctions located in t<br>distant"), enter "Ye                                                                                                    | ast), "I" (for independent), "I-M"<br>ommercial educational multicast).<br>he paper SA3 form.<br>es". If not, enter "No". For an ex-                                                                                                    |                                             |
| For the meaning of these<br>Column 4: If the statio<br>planation of local service<br>Column 5: If you have                                                                                                    | e terms, see p<br>on is outside t<br>area, see pa                                                                                                    | age (v) of the<br>the local serv<br>ge (v) of the g                                                                                                    | e general instructive<br>vice area, (i.e. "c                                                                                                    | ctions located in t<br>distant"), enter "Ye                                                                                                    | he paper SA3 form.<br>es". If not, enter "No". For an ex-                                                                                                    |                                             |
| Column 5: If you have                                                                                                    |                                                                                                    |                                                                                                    | general instruct                                                                                                    | iono lot! ··· ·!                                                                                                    |                                                                                                    |                                             |
| cable system carried the c                                                                                                    |                                                                                                    |                                                                                                    | 4, you must cor                                                                                                    | mplete column 5,                                                                                                    | e paper SA3 form.<br>stating the basis on which your<br>tering "LAC" if your cable system                                                                                                    |                                             |
| of a written agreement en<br>the cable system and a pr                                                                                                    | n of a distant i<br>ntered into on<br>primary transm                                                                                                    | multicast stre<br>or before Ju<br>nitter or an as                                                                                                    | eam that is not s<br>ne 30, 2009, be<br>ssociation repre                                                                                                    | subject to a royalty<br>etween a cable system<br>senting the prima                                                                                                    | capacity.<br>y payment because it is the subject<br>stem or an association representing<br>ry transmitter, enter the designa-<br>ther basis, enter "O." For a further                                                                                                    |                                             |
| explanation of these three<br>Column 6: Give the lo                                                                                                    | e categories,<br>ocation of eac<br>nadian station                                                                                                    | see page (v)<br>h station. Fo<br>ns, if any, give                                                                                                    | of the general i<br>r U.S. stations,<br>e the name of th                                                                                                    | instructions locate<br>list the community<br>ne community with                                                                                                    | ed in the paper SA3 form.<br>y to which the station is licensed by the<br>n which the station is identifed.                                                                                                    |                                             |
| , ,                                                                                                    |                                                                                                    | • ·                                                                                                    | EL LINE-UP                                                                                                    |                                                                                                    |                                                                                                    |                                             |
| SIGN                                                                                                    | . B'CAST<br>CHANNEL<br>NUMBER                                                                                                    | 3. TYPE<br>OF<br>STATION                                                                                                    | 4. DISTANT?<br>(Yes or No)                                                                                                    | 5. BASIS OF<br>CARRIAGE<br>(If Distant)                                                                                                    | 6. LOCATION OF STATION                                                                                                    |                                             |
| KDNL/KDNLHD                                                                                                    | 30/1030                                                                                                    | N                                                                                                    |                                                                                                    |                                                                                                    | St. Louis, MO                                                                                                    |                                             |
| KETC/KETCHD                                                                                                    | 9/1009                                                                                                    | Е                                                                                                    |                                                                                                    |                                                                                                    | St. Louis, MO                                                                                                    | See instructions for                        |
| KMOV/KMOVHD                                                                                                    | 4/1004                                                                                                    | N                                                                                                    |                                                                                                    |                                                                                                    | St. Louis, MO                                                                                                    | additional information                      |
| KNLC/KNLCHD                                                                                                    | 24/1024                                                                                                    | I                                                                                                    |                                                                                                    |                                                                                                    | St. Louis, MO                                                                                                    | on alphabetization.                         |
|                                                                                                    | 11/1011                                                                                                    | I                                                                                                    |                                                                                                    |                                                                                                    | St. Louis, MO                                                                                                    |                                             |
| KSDK/KSDKHD                                                                                                    | 5/1005                                                                                                    | N                                                                                                    |                                                                                                    |                                                                                                    | St. Louis, MO                                                                                                    |                                             |
|                                                                                                    | 2/1002                                                                                                    |                                                                                                    |                                                                                                    |                                                                                                    | St. Louis, MO                                                                                                    |                                             |
| WRBU                                                                                                    | 46                                                                                                    |                                                                                                    |                                                                                                    |                                                                                                    | East St. Louis, IL                                                                                                    |                                             |
| WRDU                                                                                                    | 40                                                                                                    |                                                                                                    |                                                                                                    |                                                                                                    |                                                                                                    |                                             |
|                                                                                                    |                                                                                                    |                                                                                                    |                                                                                                    |                                                                                                    |                                                                                                    |                                             |
|                                                                                                    |                                                                                                    |                                                                                                    |                                                                                                    |                                                                                                    |                                                                                                    |                                             |
|                                                                                                    |                                                                                                    |                                                                                                    |                                                                                                    |                                                                                                    |                                                                                                    |                                             |
|                                                                                                    |                                                                                                    |                                                                                                    |                                                                                                    |                                                                                                    |                                                                                                    |                                             |
|                                                                                                    |                                                                                                    |                                                                                                    |                                                                                                    |                                                                                                    |                                                                                                    |                                             |

FORM SA3E. PAGE 3.

|                                                                                                    | OWNER OF CABLE SY                                                                                                    |                                                                                                    |                                                                                                    |                                                                                                    | SYSTEM ID                                                                                                    | Name                       |
|----------------------------------------------------------------------------------------------------|----------------------------------------------------------------------------------------------------|----------------------------------------------------------------------------------------------------|----------------------------------------------------------------------------------------------------|----------------------------------------------------------------------------------------------------|----------------------------------------------------------------------------------------------------|----------------------------|
|                                                                                                    | rn Bell Telepho                                                                                                    |                                                                                                    | iny                                                                                                    |                                                                                                    | 62958                                                                                                    | <b>\$</b>                  |
|                                                                                                    | ITTERS: TELEVISIO                                                                                                    |                                                                                                    | ation (in alualin a d                                                                                                    |                                                                                                    |                                                                                                    |                            |
|                                                                                                    | , , ,                                                                                                    |                                                                                                    | · · · ·                                                                                                    |                                                                                                    | and low power television stations)<br>d only on a part-time basis under                                                                                                    | G                          |
|                                                                                                    | , ,                                                                                                    | •                                                                                                    |                                                                                                    | ( )                                                                                                    | in network programs [sections                                                                                                    |                            |
|                                                                                                    |                                                                                                    |                                                                                                    | ° °                                                                                                    | l(e)(2) and (4))]; a                                                                                                    | nd (2) certain stations carried on a                                                                                                    | Primary                    |
|                                                                                                    | basis, as explaine<br>sis Stations: With r                                                                                                    |                                                                                                    | •••                                                                                                    | carried by your c                                                                                                    | able system on a substitute program                                                                                                    | Transmitters<br>Television |
|                                                                                                    | c FCC rules, regula                                                                                                    |                                                                                                    |                                                                                                    | , carried by your of                                                                                                    |                                                                                                    | Television                 |
|                                                                                                    |                                                                                                    |                                                                                                    |                                                                                                    | e Special Stateme                                                                                                    | ent and Program Log)—if the                                                                                                    |                            |
|                                                                                                    | ried only on a subs                                                                                                    |                                                                                                    |                                                                                                    |                                                                                                    | when the same a start of the same start of the same start of the |                            |
|                                                                                                    | -                                                                                                    |                                                                                                    |                                                                                                    |                                                                                                    | ute basis and also on some other<br>f the general instructions located                                                                                                    |                            |
| in the paper SA                                                                                                    |                                                                                                    | oning cases.                                                                                                    |                                                                                                    | , page (1) s                                                                                                    |                                                                                                    |                            |
|                                                                                                    |                                                                                                    | -                                                                                                    |                                                                                                    |                                                                                                    | s such as HBO, ESPN, etc. Identify                                                                                                    |                            |
|                                                                                                    |                                                                                                    |                                                                                                    | •                                                                                                    | •                                                                                                    | ion. For example, report multi-<br>stream separately; for example                                                                                                    |                            |
| NETA-simulcast).                                                                                                    | LTA-2 . Simulast                                                                                                    |                                                                                                    | be reported in t                                                                                                    | columni i (list eaci                                                                                                    | i siteani separately, for example                                                                                                    |                            |
| Column 2: Giv                                                                                                    | e the channel numb                                                                                                    | per the FCC h                                                                                                    | as assigned to t                                                                                                    | the television stati                                                                                                    | on for broadcasting over-the-air in                                                                                                    |                            |
|                                                                                                    | •                                                                                                    |                                                                                                    | annel 4 in Wash                                                                                                    | ington, D.C. This                                                                                                    | may be different from the channel                                                                                                    |                            |
|                                                                                                    | le system carried th<br>cate in each case v                                                                                                    |                                                                                                    | ation is a netwo                                                                                                    | rk station, an inde                                                                                                    | pendent station, or a noncommercial                                                                                                    |                            |
|                                                                                                    |                                                                                                    |                                                                                                    |                                                                                                    | ,                                                                                                    | ast), "I" (for independent), "I-M"                                                                                                    |                            |
| •                                                                                                    | <i>,,</i> (                                                                                                    |                                                                                                    | ,,                                                                                                    | · ·                                                                                                    | mmercial educational multicast).                                                                                                    |                            |
| •                                                                                                    | f these terms, see p                                                                                                    |                                                                                                    | •                                                                                                    |                                                                                                    | • •                                                                                                    |                            |
|                                                                                                    | service area, see pa                                                                                                    |                                                                                                    | •                                                                                                    |                                                                                                    | s". If not, enter "No". For an ex-                                                                                                    |                            |
|                                                                                                    |                                                                                                    |                                                                                                    |                                                                                                    |                                                                                                    | tating the basis on which your                                                                                                    |                            |
| cable system carri                                                                                                    | ed the distant static                                                                                                    | on during the                                                                                                    | accounting perio                                                                                                    | od. Indicate by ent                                                                                                    | ering "LAC" if your cable system                                                                                                    |                            |
|                                                                                                    | station on a part-tir                                                                                                    |                                                                                                    |                                                                                                    |                                                                                                    | apacity.                                                                                                    |                            |
|                                                                                                    | mission of a distant                                                                                                    |                                                                                                    |                                                                                                    |                                                                                                    |                                                                                                    |                            |
| of a written agreen                                                                                                    |                                                                                                    |                                                                                                    |                                                                                                    |                                                                                                    | payment because it is the subject                                                                                                    |                            |
| -                                                                                                    | nent entered into or                                                                                                    | n or before Ju                                                                                                    | ne 30, 2009, be                                                                                                    | tween a cable sys                                                                                                    | payment because it is the subject<br>tem or an association representing<br>y transmitter, enter the designa-                                                                                                    |                            |
| the cable system a tion "E" (exempt).                                                                                                    | nent entered into or<br>and a primary transi<br>For simulcasts, also                                                                                                    | n or before Ju<br>mitter or an as<br>o enter "E". If                                                                                                    | ne 30, 2009, be<br>ssociation repres<br>you carried the o                                                                                                    | tween a cable sys<br>senting the primar<br>channel on any otl                                                                                                    | tem or an association representing<br>y transmitter, enter the designa-<br>ner basis, enter "O." For a further                                                                                                    |                            |
| the cable system a<br>tion "E" (exempt). I<br>explanation of thes                                                                            | nent entered into or<br>and a primary transi<br>For simulcasts, also<br>se three categories,                                                                                                | n or before Ju<br>mitter or an as<br>o enter "E". If<br>, see page (v)                                                                                        | ne 30, 2009, be<br>ssociation repre<br>you carried the o<br>of the general i                                                                                           | tween a cable sys<br>senting the primar<br>channel on any oth<br>nstructions locate                                                                                                  | tem or an association representing<br>y transmitter, enter the designa-<br>ner basis, enter "O." For a further<br>d in the paper SA3 form.                                                                                                    |                            |
| the cable system a<br>tion "E" (exempt). I<br>explanation of thes<br><b>Column 6:</b> Give                                                   | nent entered into or<br>and a primary transu<br>For simulcasts, also<br>se three categories,<br>e the location of ea                                                                        | n or before Ju<br>mitter or an as<br>o enter "E". If<br>, see page (v)<br>ch station. Fo                                                                      | ne 30, 2009, be<br>ssociation repres<br>you carried the o<br>of the general i<br>rr U.S. stations, l                                                                   | tween a cable sys<br>senting the primar<br>channel on any otl<br>nstructions locate<br>list the community                                                                            | tem or an association representing<br>y transmitter, enter the designa-<br>ner basis, enter "O." For a further<br>d in the paper SA3 form.<br>to which the station is licensed by the                                                                                                    |                            |
| the cable system a<br>tion "E" (exempt). I<br>explanation of thes<br><b>Column 6:</b> Give<br>FCC. For Mexican                               | nent entered into or<br>and a primary transu<br>For simulcasts, also<br>se three categories,<br>e the location of ea                                                                        | n or before Ju<br>mitter or an as<br>o enter "E". If<br>, see page (v)<br>ch station. Fo<br>ns, if any, give                                                  | ne 30, 2009, be<br>ssociation repres<br>you carried the o<br>of the general i<br>or U.S. stations, l<br>e the name of th                                               | tween a cable sys<br>senting the primar<br>channel on any oth<br>nstructions locate<br>list the community<br>we community with                                                       | tem or an association representing<br>y transmitter, enter the designa-<br>ner basis, enter "O." For a further<br>d in the paper SA3 form.<br>to which the station is licensed by the<br>which the station is identifed.                                                                                                    |                            |
| the cable system a<br>tion "E" (exempt). I<br>explanation of thes<br><b>Column 6:</b> Give<br>FCC. For Mexican                               | nent entered into or<br>and a primary transi<br>For simulcasts, also<br>se three categories,<br>e the location of ea<br>or Canadian statio                                                  | n or before Ju<br>mitter or an as<br>o enter "E". If<br>, see page (v)<br>ch station. Fo<br>ns, if any, giv<br>nnel line-ups,                                 | ne 30, 2009, be<br>ssociation repres<br>you carried the o<br>of the general i<br>or U.S. stations, l<br>e the name of th                                               | tween a cable sys<br>senting the primar<br>channel on any oth<br>nstructions locate<br>list the community<br>le community with<br>space G for each                                   | tem or an association representing<br>y transmitter, enter the designa-<br>ner basis, enter "O." For a further<br>d in the paper SA3 form.<br>to which the station is licensed by the<br>which the station is identifed.                                                                                                    | _                          |
| the cable system a<br>tion "E" (exempt). I<br>explanation of thes<br><b>Column 6:</b> Giv<br>FCC. For Mexican<br><b>Note:</b> If you are ut  | nent entered into or<br>and a primary transi<br>For simulcasts, also<br>se three categories,<br>e the location of ea<br>or Canadian statio<br>ilizing multiple char                         | n or before Ju<br>mitter or an as<br>o enter "E". If<br>, see page (v)<br>ch station. Fo<br>ns, if any, giv<br>nnel line-ups,<br>CHANN                        | ne 30, 2009, be<br>ssociation repre-<br>you carried the o<br>of the general i<br>rr U.S. stations, l<br>e the name of th<br>use a separate :<br>EL LINE-UP             | tween a cable sys<br>senting the primar<br>channel on any oth<br>nstructions locate<br>list the community<br>the community with<br>space G for each<br>AB                            | tem or an association representing<br>y transmitter, enter the designa-<br>ner basis, enter "O." For a further<br>d in the paper SA3 form.<br>to which the station is licensed by the<br>which the station is identifed.<br>channel line-up.                                                                                                    | -                          |
| the cable system a<br>tion "E" (exempt). I<br>explanation of thes<br><b>Column 6:</b> Give<br>FCC. For Mexican<br><b>Note:</b> If you are ut | nent entered into or<br>and a primary transi<br>For simulcasts, also<br>se three categories,<br>e the location of ea<br>or Canadian statio<br>ilizing multiple char<br>2. B'CAST            | n or before Ju<br>mitter or an as<br>o enter "E". If<br>, see page (v)<br>ch station. Fo<br>ns, if any, giv<br>nnel line-ups,<br><b>CHANN</b><br>3. TYPE      | ne 30, 2009, be<br>ssociation repre-<br>you carried the o<br>of the general i<br>r U.S. stations, l<br>e the name of th<br>use a separate<br>EL LINE-UP<br>4. DISTANT? | tween a cable sys<br>senting the primar<br>channel on any oth<br>nstructions locate<br>list the community<br>the community with<br>space G for each<br>AB<br>5. BASIS OF             | tem or an association representing<br>y transmitter, enter the designa-<br>ner basis, enter "O." For a further<br>d in the paper SA3 form.<br>to which the station is licensed by the<br>which the station is identifed.                                                                                                    |                            |
| the cable system a<br>tion "E" (exempt). I<br>explanation of thes<br><b>Column 6:</b> Giv<br>FCC. For Mexican<br><b>Note:</b> If you are ut  | nent entered into or<br>and a primary transu<br>For simulcasts, also<br>se three categories,<br>e the location of ea<br>or Canadian statio<br>ilizing multiple char<br>2. B'CAST<br>CHANNEL | n or before Ju<br>mitter or an as<br>o enter "E". If<br>, see page (v)<br>ch station. Fo<br>ns, if any, giv<br>nel line-ups,<br><b>CHANN</b><br>3. TYPE<br>OF | ne 30, 2009, be<br>ssociation repre-<br>you carried the o<br>of the general i<br>rr U.S. stations, l<br>e the name of th<br>use a separate :<br>EL LINE-UP             | tween a cable sys<br>senting the primar<br>channel on any oth<br>nstructions locate<br>list the community<br>the community with<br>space G for each<br>AB<br>5. BASIS OF<br>CARRIAGE | tem or an association representing<br>y transmitter, enter the designa-<br>ner basis, enter "O." For a further<br>d in the paper SA3 form.<br>to which the station is licensed by the<br>which the station is identifed.<br>channel line-up.                                                                                                    | -                          |
| the cable system a<br>tion "E" (exempt). I<br>explanation of thes<br><b>Column 6:</b> Give<br>FCC. For Mexican<br><b>Note:</b> If you are ut | nent entered into or<br>and a primary transi<br>For simulcasts, also<br>se three categories,<br>e the location of ea<br>or Canadian statio<br>ilizing multiple char<br>2. B'CAST            | n or before Ju<br>mitter or an as<br>o enter "E". If<br>, see page (v)<br>ch station. Fo<br>ns, if any, giv<br>nnel line-ups,<br><b>CHANN</b><br>3. TYPE      | ne 30, 2009, be<br>ssociation repre-<br>you carried the o<br>of the general i<br>r U.S. stations, l<br>e the name of th<br>use a separate<br>EL LINE-UP<br>4. DISTANT? | tween a cable sys<br>senting the primar<br>channel on any oth<br>nstructions locate<br>list the community<br>the community with<br>space G for each<br>AB<br>5. BASIS OF             | tem or an association representing<br>y transmitter, enter the designa-<br>ner basis, enter "O." For a further<br>d in the paper SA3 form.<br>to which the station is licensed by the<br>which the station is identifed.<br>channel line-up.                                                                                                    | -                          |
| the cable system a<br>tion "E" (exempt). I<br>explanation of thes<br><b>Column 6:</b> Give<br>FCC. For Mexican<br><b>Note:</b> If you are ut | nent entered into or<br>and a primary transu<br>For simulcasts, also<br>se three categories,<br>e the location of ea<br>or Canadian statio<br>ilizing multiple char<br>2. B'CAST<br>CHANNEL | n or before Ju<br>mitter or an as<br>o enter "E". If<br>, see page (v)<br>ch station. Fo<br>ns, if any, giv<br>nel line-ups,<br><b>CHANN</b><br>3. TYPE<br>OF | ne 30, 2009, be<br>ssociation repre-<br>you carried the o<br>of the general i<br>r U.S. stations, l<br>e the name of th<br>use a separate<br>EL LINE-UP<br>4. DISTANT? | tween a cable sys<br>senting the primar<br>channel on any oth<br>nstructions locate<br>list the community<br>the community with<br>space G for each<br>AB<br>5. BASIS OF<br>CARRIAGE | tem or an association representing<br>y transmitter, enter the designa-<br>ner basis, enter "O." For a further<br>d in the paper SA3 form.<br>to which the station is licensed by the<br>which the station is identifed.<br>channel line-up.                                                                                                    | -                          |
| the cable system a<br>tion "E" (exempt). I<br>explanation of thes<br><b>Column 6:</b> Give<br>FCC. For Mexican<br><b>Note:</b> If you are ut | nent entered into or<br>and a primary transu<br>For simulcasts, also<br>se three categories,<br>e the location of ea<br>or Canadian statio<br>ilizing multiple char<br>2. B'CAST<br>CHANNEL | n or before Ju<br>mitter or an as<br>o enter "E". If<br>, see page (v)<br>ch station. Fo<br>ns, if any, giv<br>nel line-ups,<br><b>CHANN</b><br>3. TYPE<br>OF | ne 30, 2009, be<br>ssociation repre-<br>you carried the o<br>of the general i<br>r U.S. stations, l<br>e the name of th<br>use a separate<br>EL LINE-UP<br>4. DISTANT? | tween a cable sys<br>senting the primar<br>channel on any oth<br>nstructions locate<br>list the community<br>the community with<br>space G for each<br>AB<br>5. BASIS OF<br>CARRIAGE | tem or an association representing<br>y transmitter, enter the designa-<br>ner basis, enter "O." For a further<br>d in the paper SA3 form.<br>to which the station is licensed by the<br>which the station is identifed.<br>channel line-up.                                                                                                    |                            |
| the cable system a<br>tion "E" (exempt). I<br>explanation of thes<br><b>Column 6:</b> Giv<br>FCC. For Mexican<br><b>Note:</b> If you are ut  | nent entered into or<br>and a primary transu<br>For simulcasts, also<br>se three categories,<br>e the location of ea<br>or Canadian statio<br>ilizing multiple char<br>2. B'CAST<br>CHANNEL | n or before Ju<br>mitter or an as<br>o enter "E". If<br>, see page (v)<br>ch station. Fo<br>ns, if any, giv<br>nel line-ups,<br><b>CHANN</b><br>3. TYPE<br>OF | ne 30, 2009, be<br>ssociation repre-<br>you carried the o<br>of the general i<br>r U.S. stations, l<br>e the name of th<br>use a separate<br>EL LINE-UP<br>4. DISTANT? | tween a cable sys<br>senting the primar<br>channel on any oth<br>nstructions locate<br>list the community<br>the community with<br>space G for each<br>AB<br>5. BASIS OF<br>CARRIAGE | tem or an association representing<br>y transmitter, enter the designa-<br>ner basis, enter "O." For a further<br>d in the paper SA3 form.<br>to which the station is licensed by the<br>which the station is identifed.<br>channel line-up.                                                                                                    |                            |
| the cable system a<br>tion "E" (exempt). I<br>explanation of thes<br><b>Column 6:</b> Giv<br>FCC. For Mexican<br><b>Note:</b> If you are ut  | nent entered into or<br>and a primary transu<br>For simulcasts, also<br>se three categories,<br>e the location of ea<br>or Canadian statio<br>ilizing multiple char<br>2. B'CAST<br>CHANNEL | n or before Ju<br>mitter or an as<br>o enter "E". If<br>, see page (v)<br>ch station. Fo<br>ns, if any, giv<br>nel line-ups,<br><b>CHANN</b><br>3. TYPE<br>OF | ne 30, 2009, be<br>ssociation repre-<br>you carried the o<br>of the general i<br>r U.S. stations, l<br>e the name of th<br>use a separate<br>EL LINE-UP<br>4. DISTANT? | tween a cable sys<br>senting the primar<br>channel on any oth<br>nstructions locate<br>list the community<br>the community with<br>space G for each<br>AB<br>5. BASIS OF<br>CARRIAGE | tem or an association representing<br>y transmitter, enter the designa-<br>ner basis, enter "O." For a further<br>d in the paper SA3 form.<br>to which the station is licensed by the<br>which the station is identifed.<br>channel line-up.                                                                                                    |                            |
| the cable system a<br>tion "E" (exempt). I<br>explanation of thes<br><b>Column 6:</b> Giv<br>FCC. For Mexican<br><b>Note:</b> If you are ut  | nent entered into or<br>and a primary transu<br>For simulcasts, also<br>se three categories,<br>e the location of ea<br>or Canadian statio<br>ilizing multiple char<br>2. B'CAST<br>CHANNEL | n or before Ju<br>mitter or an as<br>o enter "E". If<br>, see page (v)<br>ch station. Fo<br>ns, if any, giv<br>nel line-ups,<br><b>CHANN</b><br>3. TYPE<br>OF | ne 30, 2009, be<br>ssociation repre-<br>you carried the o<br>of the general i<br>r U.S. stations, l<br>e the name of th<br>use a separate<br>EL LINE-UP<br>4. DISTANT? | tween a cable sys<br>senting the primar<br>channel on any oth<br>nstructions locate<br>list the community<br>the community with<br>space G for each<br>AB<br>5. BASIS OF<br>CARRIAGE | tem or an association representing<br>y transmitter, enter the designa-<br>ner basis, enter "O." For a further<br>d in the paper SA3 form.<br>to which the station is licensed by the<br>which the station is identifed.<br>channel line-up.                                                                                                    |                            |
| he cable system a<br>ion "E" (exempt). I<br>explanation of thes<br><b>Column 6:</b> Giv<br>FCC. For Mexican<br><b>Note:</b> If you are ut    | nent entered into or<br>and a primary transu<br>For simulcasts, also<br>se three categories,<br>e the location of ea<br>or Canadian statio<br>ilizing multiple char<br>2. B'CAST<br>CHANNEL | n or before Ju<br>mitter or an as<br>o enter "E". If<br>, see page (v)<br>ch station. Fo<br>ns, if any, giv<br>nel line-ups,<br><b>CHANN</b><br>3. TYPE<br>OF | ne 30, 2009, be<br>ssociation repre-<br>you carried the o<br>of the general i<br>r U.S. stations, l<br>e the name of th<br>use a separate<br>EL LINE-UP<br>4. DISTANT? | tween a cable sys<br>senting the primar<br>channel on any oth<br>nstructions locate<br>list the community<br>the community with<br>space G for each<br>AB<br>5. BASIS OF<br>CARRIAGE | tem or an association representing<br>y transmitter, enter the designa-<br>ner basis, enter "O." For a further<br>d in the paper SA3 form.<br>to which the station is licensed by the<br>which the station is identifed.<br>channel line-up.                                                                                                    |                            |
| the cable system a<br>tion "E" (exempt). I<br>explanation of thes<br><b>Column 6:</b> Give<br>FCC. For Mexican<br><b>Note:</b> If you are ut | nent entered into or<br>and a primary transu<br>For simulcasts, also<br>se three categories,<br>e the location of ea<br>or Canadian statio<br>ilizing multiple char<br>2. B'CAST<br>CHANNEL | n or before Ju<br>mitter or an as<br>o enter "E". If<br>, see page (v)<br>ch station. Fo<br>ns, if any, giv<br>nel line-ups,<br><b>CHANN</b><br>3. TYPE<br>OF | ne 30, 2009, be<br>ssociation repre-<br>you carried the o<br>of the general i<br>r U.S. stations, l<br>e the name of th<br>use a separate<br>EL LINE-UP<br>4. DISTANT? | tween a cable sys<br>senting the primar<br>channel on any oth<br>nstructions locate<br>list the community<br>the community with<br>space G for each<br>AB<br>5. BASIS OF<br>CARRIAGE | tem or an association representing<br>y transmitter, enter the designa-<br>ner basis, enter "O." For a further<br>d in the paper SA3 form.<br>to which the station is licensed by the<br>which the station is identifed.<br>channel line-up.                                                                                                    |                            |
| the cable system a<br>tion "E" (exempt). I<br>explanation of thes<br><b>Column 6:</b> Give<br>FCC. For Mexican<br><b>Note:</b> If you are ut | nent entered into or<br>and a primary transu<br>For simulcasts, also<br>se three categories,<br>e the location of ea<br>or Canadian statio<br>ilizing multiple char<br>2. B'CAST<br>CHANNEL | n or before Ju<br>mitter or an as<br>o enter "E". If<br>, see page (v)<br>ch station. Fo<br>ns, if any, giv<br>nel line-ups,<br><b>CHANN</b><br>3. TYPE<br>OF | ne 30, 2009, be<br>ssociation repre-<br>you carried the o<br>of the general i<br>r U.S. stations, l<br>e the name of th<br>use a separate<br>EL LINE-UP<br>4. DISTANT? | tween a cable sys<br>senting the primar<br>channel on any oth<br>nstructions locate<br>list the community<br>the community with<br>space G for each<br>AB<br>5. BASIS OF<br>CARRIAGE | tem or an association representing<br>y transmitter, enter the designa-<br>ner basis, enter "O." For a further<br>d in the paper SA3 form.<br>to which the station is licensed by the<br>which the station is identifed.<br>channel line-up.                                                                                                    |                            |
| the cable system a<br>tion "E" (exempt). I<br>explanation of thes<br><b>Column 6:</b> Giv<br>FCC. For Mexican<br><b>Note:</b> If you are ut  | nent entered into or<br>and a primary transu<br>For simulcasts, also<br>se three categories,<br>e the location of ea<br>or Canadian statio<br>ilizing multiple char<br>2. B'CAST<br>CHANNEL | n or before Ju<br>mitter or an as<br>o enter "E". If<br>, see page (v)<br>ch station. Fo<br>ns, if any, giv<br>nel line-ups,<br><b>CHANN</b><br>3. TYPE<br>OF | ne 30, 2009, be<br>ssociation repre-<br>you carried the o<br>of the general i<br>r U.S. stations, l<br>e the name of th<br>use a separate<br>EL LINE-UP<br>4. DISTANT? | tween a cable sys<br>senting the primar<br>channel on any oth<br>nstructions locate<br>list the community<br>the community with<br>space G for each<br>AB<br>5. BASIS OF<br>CARRIAGE | tem or an association representing<br>y transmitter, enter the designa-<br>ner basis, enter "O." For a further<br>d in the paper SA3 form.<br>to which the station is licensed by the<br>which the station is identifed.<br>channel line-up.                                                                                                    |                            |
| the cable system a<br>tion "E" (exempt). I<br>explanation of thes<br><b>Column 6:</b> Giv<br>FCC. For Mexican<br><b>Note:</b> If you are ut  | nent entered into or<br>and a primary transu<br>For simulcasts, also<br>se three categories,<br>e the location of ea<br>or Canadian statio<br>ilizing multiple char<br>2. B'CAST<br>CHANNEL | n or before Ju<br>mitter or an as<br>o enter "E". If<br>, see page (v)<br>ch station. Fo<br>ns, if any, giv<br>nel line-ups,<br><b>CHANN</b><br>3. TYPE<br>OF | ne 30, 2009, be<br>ssociation repre-<br>you carried the o<br>of the general i<br>r U.S. stations, l<br>e the name of th<br>use a separate<br>EL LINE-UP<br>4. DISTANT? | tween a cable sys<br>senting the primar<br>channel on any oth<br>nstructions locate<br>list the community<br>the community with<br>space G for each<br>AB<br>5. BASIS OF<br>CARRIAGE | tem or an association representing<br>y transmitter, enter the designa-<br>ner basis, enter "O." For a further<br>d in the paper SA3 form.<br>to which the station is licensed by the<br>which the station is identifed.<br>channel line-up.                                                                                                    |                            |
| the cable system a<br>tion "E" (exempt). I<br>explanation of thes<br><b>Column 6:</b> Giv<br>FCC. For Mexican<br><b>Note:</b> If you are ut  | nent entered into or<br>and a primary transu<br>For simulcasts, also<br>se three categories,<br>e the location of ea<br>or Canadian statio<br>ilizing multiple char<br>2. B'CAST<br>CHANNEL | n or before Ju<br>mitter or an as<br>o enter "E". If<br>, see page (v)<br>ch station. Fo<br>ns, if any, giv<br>nel line-ups,<br><b>CHANN</b><br>3. TYPE<br>OF | ne 30, 2009, be<br>ssociation repre-<br>you carried the o<br>of the general i<br>r U.S. stations, l<br>e the name of th<br>use a separate<br>EL LINE-UP<br>4. DISTANT? | tween a cable sys<br>senting the primar<br>channel on any oth<br>nstructions locate<br>list the community<br>the community with<br>space G for each<br>AB<br>5. BASIS OF<br>CARRIAGE | tem or an association representing<br>y transmitter, enter the designa-<br>ner basis, enter "O." For a further<br>d in the paper SA3 form.<br>to which the station is licensed by the<br>which the station is identifed.<br>channel line-up.                                                                                                    |                            |
| the cable system a<br>tion "E" (exempt). I<br>explanation of thes<br><b>Column 6:</b> Giv<br>FCC. For Mexican<br><b>Note:</b> If you are ut  | nent entered into or<br>and a primary transu<br>For simulcasts, also<br>se three categories,<br>e the location of ea<br>or Canadian statio<br>ilizing multiple char<br>2. B'CAST<br>CHANNEL | n or before Ju<br>mitter or an as<br>o enter "E". If<br>, see page (v)<br>ch station. Fo<br>ns, if any, giv<br>nel line-ups,<br><b>CHANN</b><br>3. TYPE<br>OF | ne 30, 2009, be<br>ssociation repre-<br>you carried the o<br>of the general i<br>r U.S. stations, l<br>e the name of th<br>use a separate<br>EL LINE-UP<br>4. DISTANT? | tween a cable sys<br>senting the primar<br>channel on any oth<br>nstructions locate<br>list the community<br>the community with<br>space G for each<br>AB<br>5. BASIS OF<br>CARRIAGE | tem or an association representing<br>y transmitter, enter the designa-<br>ner basis, enter "O." For a further<br>d in the paper SA3 form.<br>to which the station is licensed by the<br>which the station is identifed.<br>channel line-up.                                                                                                    |                            |
| the cable system a<br>tion "E" (exempt). I<br>explanation of thes<br><b>Column 6:</b> Giv<br>FCC. For Mexican<br><b>Note:</b> If you are ut  | nent entered into or<br>and a primary transu<br>For simulcasts, also<br>se three categories,<br>e the location of ea<br>or Canadian statio<br>ilizing multiple char<br>2. B'CAST<br>CHANNEL | n or before Ju<br>mitter or an as<br>o enter "E". If<br>, see page (v)<br>ch station. Fo<br>ns, if any, giv<br>nel line-ups,<br><b>CHANN</b><br>3. TYPE<br>OF | ne 30, 2009, be<br>ssociation repre-<br>you carried the o<br>of the general i<br>r U.S. stations, l<br>e the name of th<br>use a separate<br>EL LINE-UP<br>4. DISTANT? | tween a cable sys<br>senting the primar<br>channel on any oth<br>nstructions locate<br>list the community<br>the community with<br>space G for each<br>AB<br>5. BASIS OF<br>CARRIAGE | tem or an association representing<br>y transmitter, enter the designa-<br>ner basis, enter "O." For a further<br>d in the paper SA3 form.<br>to which the station is licensed by the<br>which the station is identifed.<br>channel line-up.                                                                                                    |                            |
| the cable system a<br>tion "E" (exempt). I<br>explanation of thes<br><b>Column 6:</b> Giv<br>FCC. For Mexican<br><b>Note:</b> If you are ut  | nent entered into or<br>and a primary transu<br>For simulcasts, also<br>se three categories,<br>e the location of ea<br>or Canadian statio<br>ilizing multiple char<br>2. B'CAST<br>CHANNEL | n or before Ju<br>mitter or an as<br>o enter "E". If<br>, see page (v)<br>ch station. Fo<br>ns, if any, giv<br>nel line-ups,<br><b>CHANN</b><br>3. TYPE<br>OF | ne 30, 2009, be<br>ssociation repre-<br>you carried the o<br>of the general i<br>r U.S. stations, l<br>e the name of th<br>use a separate<br>EL LINE-UP<br>4. DISTANT? | tween a cable sys<br>senting the primar<br>channel on any oth<br>nstructions locate<br>list the community<br>the community with<br>space G for each<br>AB<br>5. BASIS OF<br>CARRIAGE | tem or an association representing<br>y transmitter, enter the designa-<br>ner basis, enter "O." For a further<br>d in the paper SA3 form.<br>to which the station is licensed by the<br>which the station is identifed.<br>channel line-up.                                                                                                    |                            |
| the cable system a<br>tion "E" (exempt). I<br>explanation of thes<br><b>Column 6:</b> Giv<br>FCC. For Mexican<br><b>Note:</b> If you are ut  | nent entered into or<br>and a primary transu<br>For simulcasts, also<br>se three categories,<br>e the location of ea<br>or Canadian statio<br>ilizing multiple char<br>2. B'CAST<br>CHANNEL | n or before Ju<br>mitter or an as<br>o enter "E". If<br>, see page (v)<br>ch station. Fo<br>ns, if any, giv<br>nel line-ups,<br><b>CHANN</b><br>3. TYPE<br>OF | ne 30, 2009, be<br>ssociation repre-<br>you carried the o<br>of the general i<br>r U.S. stations, l<br>e the name of th<br>use a separate<br>EL LINE-UP<br>4. DISTANT? | tween a cable sys<br>senting the primar<br>channel on any oth<br>nstructions locate<br>list the community<br>the community with<br>space G for each<br>AB<br>5. BASIS OF<br>CARRIAGE | tem or an association representing<br>y transmitter, enter the designa-<br>ner basis, enter "O." For a further<br>d in the paper SA3 form.<br>to which the station is licensed by the<br>which the station is identifed.<br>channel line-up.                                                                                                    |                            |
| the cable system a<br>tion "E" (exempt). I<br>explanation of thes<br><b>Column 6:</b> Giv<br>FCC. For Mexican<br><b>Note:</b> If you are ut  | nent entered into or<br>and a primary transu<br>For simulcasts, also<br>se three categories,<br>e the location of ea<br>or Canadian statio<br>ilizing multiple char<br>2. B'CAST<br>CHANNEL | n or before Ju<br>mitter or an as<br>o enter "E". If<br>, see page (v)<br>ch station. Fo<br>ns, if any, giv<br>nel line-ups,<br><b>CHANN</b><br>3. TYPE<br>OF | ne 30, 2009, be<br>ssociation repre-<br>you carried the o<br>of the general i<br>r U.S. stations, l<br>e the name of th<br>use a separate<br>EL LINE-UP<br>4. DISTANT? | tween a cable sys<br>senting the primar<br>channel on any oth<br>nstructions locate<br>list the community<br>the community with<br>space G for each<br>AB<br>5. BASIS OF<br>CARRIAGE | tem or an association representing<br>y transmitter, enter the designa-<br>ner basis, enter "O." For a further<br>d in the paper SA3 form.<br>to which the station is licensed by the<br>which the station is identifed.<br>channel line-up.                                                                                                    |                            |
| the cable system a<br>tion "E" (exempt). I<br>explanation of thes<br><b>Column 6:</b> Giv<br>FCC. For Mexican<br><b>Note:</b> If you are ut  | nent entered into or<br>and a primary transu<br>For simulcasts, also<br>se three categories,<br>e the location of ea<br>or Canadian statio<br>ilizing multiple char<br>2. B'CAST<br>CHANNEL | n or before Ju<br>mitter or an as<br>o enter "E". If<br>, see page (v)<br>ch station. Fo<br>ns, if any, giv<br>nel line-ups,<br><b>CHANN</b><br>3. TYPE<br>OF | ne 30, 2009, be<br>ssociation repre-<br>you carried the o<br>of the general i<br>r U.S. stations, l<br>e the name of th<br>use a separate<br>EL LINE-UP<br>4. DISTANT? | tween a cable sys<br>senting the primar<br>channel on any oth<br>nstructions locate<br>list the community<br>the community with<br>space G for each<br>AB<br>5. BASIS OF<br>CARRIAGE | tem or an association representing<br>y transmitter, enter the designa-<br>ner basis, enter "O." For a further<br>d in the paper SA3 form.<br>to which the station is licensed by the<br>which the station is identifed.<br>channel line-up.                                                                                                    |                            |
| the cable system a<br>tion "E" (exempt). I<br>explanation of thes<br><b>Column 6:</b> Giv<br>FCC. For Mexican<br><b>Note:</b> If you are ut  | nent entered into or<br>and a primary transu<br>For simulcasts, also<br>se three categories,<br>e the location of ea<br>or Canadian statio<br>ilizing multiple char<br>2. B'CAST<br>CHANNEL | n or before Ju<br>mitter or an as<br>o enter "E". If<br>, see page (v)<br>ch station. Fo<br>ns, if any, giv<br>nel line-ups,<br><b>CHANN</b><br>3. TYPE<br>OF | ne 30, 2009, be<br>ssociation repre-<br>you carried the o<br>of the general i<br>r U.S. stations, l<br>e the name of th<br>use a separate<br>EL LINE-UP<br>4. DISTANT? | tween a cable sys<br>senting the primar<br>channel on any oth<br>nstructions locate<br>list the community<br>the community with<br>space G for each<br>AB<br>5. BASIS OF<br>CARRIAGE | tem or an association representing<br>y transmitter, enter the designa-<br>ner basis, enter "O." For a further<br>d in the paper SA3 form.<br>to which the station is licensed by the<br>which the station is identifed.<br>channel line-up.                                                                                                    |                            |
| the cable system a<br>tion "E" (exempt). I<br>explanation of thes<br><b>Column 6:</b> Give<br>FCC. For Mexican<br><b>Note:</b> If you are ut | nent entered into or<br>and a primary transu<br>For simulcasts, also<br>se three categories,<br>e the location of ea<br>or Canadian statio<br>ilizing multiple char<br>2. B'CAST<br>CHANNEL | n or before Ju<br>mitter or an as<br>o enter "E". If<br>, see page (v)<br>ch station. Fo<br>ns, if any, giv<br>nel line-ups,<br><b>CHANN</b><br>3. TYPE<br>OF | ne 30, 2009, be<br>ssociation repre-<br>you carried the o<br>of the general i<br>r U.S. stations, l<br>e the name of th<br>use a separate<br>EL LINE-UP<br>4. DISTANT? | tween a cable sys<br>senting the primar<br>channel on any oth<br>nstructions locate<br>list the community<br>the community with<br>space G for each<br>AB<br>5. BASIS OF<br>CARRIAGE | tem or an association representing<br>y transmitter, enter the designa-<br>ner basis, enter "O." For a further<br>d in the paper SA3 form.<br>to which the station is licensed by the<br>which the station is identifed.<br>channel line-up.                                                                                                    |                            |

| FORM                                                            | SA3E. PAGE 7.                                                                                                    |                           |                 |                                                                        |
|-----------------------------------------------------------------|----------------------------------------------------------------------------------------------------|---------------------------|-----------------|------------------------------------------------------------------------|
| LEGA                                                            | L NAME OF OWNER OF CABLE SYSTEM:                                                                                                    |                           | SYSTEM ID#      | Name                                                                   |
| Soι                                                             | thwestern Bell Telephone Company                                                                                                    |                           | 62958           | humo                                                                   |
| Inst<br>all a<br>(as i<br>page                                  | DSS RECEIPTS<br>ructions: The figure you give in this space determines the form you fle and the amount i<br>mounts (gross receipts) paid to your cable system by subscribers for the system's second<br>dentifed in space E) during the accounting period. For a further explanation of how to co<br>e (vii) of the general instructions.<br>Gross receipts from subscribers for secondary transmission service(s)<br>during the accounting period.<br>DRTANT: You must complete a statement in space P concerning gross receipts.                                                                                                    | ndary transmompute this a | nission service | K<br>Gross Receipts                                                    |
|                                                                 |                                                                                                    | . · ·                     |                 |                                                                        |
| Instru<br>• Com<br>• Com<br>• If yo<br>fee t<br>• If yo<br>acco | RIGHT ROYALTY FEE<br>ctions: Use the blocks in this space L to determine the royalty fee you owe:<br>plete block 1, showing your minimum fee.<br>plete block 2, showing whether your system carried any distant television stations.<br>ur system did not carry any distant television stations, leave block 3 blank. Enter the am<br>rom block 1 on line 1 of block 4, and calculate the total royalty fee.<br>ur system did carry any distant television stations, you must complete the applicable par<br>impanying this form and attach the schedule to your statement of account.                                                                                                    | ts of the DS              | E Schedule      | L<br>Copyright<br>Royalty Fee                                          |
|                                                                 | rt 8 or part 9, block A, of the DSE schedule was completed, the base rate fee should be $\triangleleft$ 3 below.                                                                                                    | entered on i              | ine i oi        |                                                                        |
|                                                                 | rt 6 of the DSE schedule was completed, the amount from line 7 of block C should be en                                                                                                    | ntered on line            | e 2 in block    |                                                                        |
| 1 <b>-</b> -                                                    | iow.<br>rt 7 or part 9, block B, of the DSE schedule was completed, the surcharge amount shou<br>block 4 below.                                                                                                    | ld be entere              | d on line       |                                                                        |
| Block<br>1                                                      | <b>MINIMUM FEE:</b> All cable systems with semiannual gross receipts of \$527,600 or more least the minimum fee, regardless of whether they carried any distant stations. This fee system's gross receipts for the accounting period.                                                                                                    |                           |                 |                                                                        |
|                                                                 | Line 1. Enter the amount of gross receipts from space K<br>Line 2. Multiply the amount in line 1 by 0.01064<br>Enter the result here.                                                                                                    | \$                        | 27,319,677.68   |                                                                        |
|                                                                 | This is your minimum fee.                                                                                                    | \$                        | 290,681.37      |                                                                        |
| Block<br>2<br>Block<br>3                                        | <ul> <li>DISTANT TELEVISION STATIONS CARRIED: Your answer here must agree with the ispace G. If, in space G, you identifed any stations as "distant" by stating "Yes" in column "Yes" in this block.</li> <li>Did your cable system carry any distant television stations during the accounting perio Yes—Complete the DSE schedule.</li> <li>In a complete the DSE schedule.</li> <li>In a complete the DSE schedule.</li> <li>In a complete the DSE schedule.</li> <li>In a complete the DSE schedule.</li> <li>In a complete the DSE schedule.</li> <li>In a complete the DSE schedule.</li> <li>In a complete the DSE schedule.</li> <li>In a complete the DSE schedule.</li> <li>In a complete the television of the DSE schedule.</li> <li>If none, enter zero</li> <li>In a complete the DSE schedule in the total fee from line 7, block C, part 6 of the DSE</li> </ul> | n 4, you mus<br>d?        | st check        |                                                                        |
|                                                                 | schedule. If none, enter zero                                                                                                    |                           |                 |                                                                        |
|                                                                 | Line 3. Add lines 1 and 2 and enter here                                                                                                    | \$                        | -               |                                                                        |
| Block<br>4                                                      | Line 1. BASE RATE FEE/3.75 FEE or MINIMUM FEE: Enter either the minimum fee<br>from block 1 or the sum of the base rate fee / 3.75 fee from block 3, line 3,<br>whichever is larger                                                                                                    | _\$                       | 290,681.37      | Cable systems                                                          |
|                                                                 | Line 2. SYNDICATED EXCLUSIVITY SURCHARGE: Enter the fee from either part 7<br>(block D, section 3 or 4) or part 9 (block B) of the DSE schedule. If none, enter                                                                                                    |                           | 0.00            | submitting<br>additional                                               |
|                                                                 | zero.<br>Line 3. Line 3. INTEREST CHARGE: Enter the amount from line 4, space Q, page 9<br>(Interest Worksheet)                                                                                                    |                           | 0.00            | deposits under<br>Section 111(d)(7)<br>should contact<br>the Licensing |
|                                                                 | Line 4. FILING FEE                                                                                                    | \$                        | 725.00          | additional fees.<br>Division for the                                   |
|                                                                 | TOTAL ROYALTY AND FILING FEES DUE FOR ACCOUNTING PERIOD.<br>Add Lines 1, 2 and 3 of block 4 and enter total here                                                                                                    | \$                        | 291,406.37      | appropriate<br>form for<br>submitting the<br>additional fees.          |
|                                                                 | Remit this amount via <i>electronic payment</i> payable to Register of Copyrights. (S general instructions located in the paper SA3 form for more information.)                                                                                                    | See page (i) o            | of the          |                                                                        |

| ACCOUNTING PERIC                           | DD: 2020/2                                                                                                    | FORM SA3E. PAGE 8. |
|--------------------------------------------|----------------------------------------------------------------------------------------------------|--------------------|
| Name                                       | LEGAL NAME OF OWNER OF CABLE SYSTEM:                                                                                                    | SYSTEM ID#         |
|                                            | Southwestern Bell Telephone Company                                                                                                    | 62958              |
| M<br>Channels                              | CHANNELS<br>Instructions: You must give (1) the number of channels on which the cable system carried television broadcast state<br>to its subscribers and (2) the cable system's total number of activated channels, during the accounting period.                                                                                      | tions              |
|                                            | 1. Enter the total number of channels on which the cable         system carried television broadcast stations                                                                                                    | 15                 |
|                                            | 2. Enter the total number of activated channels<br>on which the cable system carried television broadcast stations<br>and nonbroadcast services                                                                                                    | 607                |
| <b>N</b><br>Individual to                  | INDIVIDUAL TO BE CONTACTED IF FURTHER INFORMATION IS NEEDED: (Identify an individual we can contact about this statement of account.)                                                                                                    |                    |
| Be Contacted<br>for Further<br>Information | Name Myriam Nassif Telephone 31                                                                                                    | 0-964-1930         |
|                                            | Address 2260 E Imperial Hwy Room 839<br>(Number, street, rural route, apartment, or suite number)                                                                                                    |                    |
|                                            | El Segundo, CA 90245<br>(City, town, state, zip)                                                                                                    |                    |
|                                            | Email mn112s@att.com Fax (optional)                                                                                                    |                    |
| 0                                          | CERTIFICATION (This statement of account must be certifed and signed in accordance with Copyright Office regulation                                                                                                    | ons.)              |
| Certifcation                               | • I, the undersigned, hereby certify that (Check one, <i>but only one</i> , of the boxes.)                                                                                                    |                    |
|                                            | (Owner other than corporation or partnership) I am the owner of the cable system as identified in line 1 of space B; or                                                                                                    |                    |
|                                            | (Agent of owner other than corporation or partnership) I am the duly authorized agent of the owner of the cable syste in line 1 of space B and that the owner is not a corporation or partnership; or                                                                                                    | m as identified    |
|                                            | (Officer or partner) I am an officer (if a corporation) or a partner (if a partnership) of the legal entity identifed as owner o in line 1 of space B.                                                                                                    | f the cable system |
|                                            | <ul> <li>I have examined the statement of account and hereby declare under penalty of law that all statements of fact contained here are true, complete, and correct to the best of my knowledge, information, and belief, and are made in good faith.</li> <li>[18 U.S.C., Section 1001(1986)]</li> </ul>                              | sin                |
|                                            | X /s/ Michael Santogrossi                                                                                                    |                    |
|                                            | Enter an electronic signature on the line above using an "/s/" signature to certify this statement.<br>(e.g., /s/ John Smith). Before entering the first forward slash of the /s/ signature, place your cursor in the b<br>button, then type /s/ and your name. Pressing the "F" button will avoid enabling Excel's Lotus compatibility |                    |
|                                            | Typed or printed name: <b>Michael Santogrossi</b>                                                                                                    |                    |
|                                            | Title: Vice President – Finance<br>(Title of official position held in corporation or partnership)                                                                                                    |                    |
|                                            | Date: February 24, 2021                                                                                                    |                    |
| Privacy Act Notice                         | : Section 111 of title 17 of the United States Code authorizes the Copyright Offce to collect the personally identifying information (PII)                                                                                                    | requested on this  |

form in order to process your statement of account. PII is any personal information that can be used to identify or trace an individual, such as name, address and telephone numbers. By providing PII, you are agreeing to the routine use of it to establish and maintain a public record, which includes appearing in the Offce's public indexes and in search reports prepared for the public. The effect of not providing the PII requested is that it may delay processing of your statement of account and its placement in the completed record of statements of account, and it may affect the legal sufficiency of the fling, a determination that would be made by a court of law.

| FORM SA3E. F | PAGE9. |
|--------------|--------|
|--------------|--------|

| SPECIAL STATEMENT CONCERNING GROSS RECEIPTS EXCLUSIONS         The Satellite Home Viewer Act of 1986 amended Title 17, section 111(g)(1)(A), of the Copyright Act by adding the following sentence:         "In determining the total number of subscribers and the gross amounts paid to the cable system of the basic service of providing secondary transmissions of primary broadcast transmitters, the system shall not include subscribers and amounts collected from subscribers receiving secondary transmissions pursuant to section 119."         For more information on when to exclude these amounts, see the note on page (vii) of the general instructions in the paper SA3 form.         During the accounting period did the cable system exclude any amounts of gross receipts for secondary transmissions made by satellite carriers to satellite dish owners?         No         YES. Enter the total here and list the satellite carrier(s) below.       \$         Name         Maiing Address         Values complete this worksheet for those royally payments submitted as a result of a late payment or underpayment.         For an explanation of interest assessment, see page (viii) of the general instructions in the paper SA3 form.         Line 1       Enter the amount of late payment or underpayment         x |
|----------------------------------------------------------------------------------------------------|
| YES. Enter the total here and list the satellite carrier(s) below.       \$                                                                                                    |
| You must complete this worksheet for those royalty payments submitted as a result of a late payment or underpayment.       Q         For an explanation of interest assessment, see page (viii) of the general instructions in the paper SA3 form.       Interest Assessment.         Line 1       Enter the amount of late payment or underpayment                                                                                                    |
| You must complete this worksheet for those royalty payments submitted as a result of a late payment or underpayment.       Q         For an explanation of interest assessment, see page (viii) of the general instructions in the paper SA3 form.       Interest Assessment.         Line 1       Enter the amount of late payment or underpayment                                                                                                    |
| Line 1       Enter the amount of late payment or underpayment       x       Assessm         Line 2       Multiply line 1 by the interest rate* and enter the sum here       -       -         x                                                                                                    |
| Line 3       Multiply line 2 by the number of days late and enter the sum here       -       -         Line 4       Multiply line 3 by 0.00274** enter here and on line 3, block 4, space L, (page 7)       \$       -         (interest charge)       -       -                                                                                                    |
| Line 4         Multiply line 3 by 0.00274** enter here and on line 3, block 4,<br>space L, (page 7)                                                                                                    |
| space L, (page 7)                                                                                                    |
| TO VIEW THE INTEREST ARE CHART CHECK OF WWW.CODY/IGHT.GOV/ICENSING/INTEREST-FATE.DUT. FOR INTERESTSTATICE DRASE                                                                                                    |
| contact the Licensing Division at (202) 707-8150 or licensing@loc.gov.                                                                                                    |
| ** This is the decimal equivalent of 1/365, which is the interest assessment for one day late.                                                                                                    |
| NOTE: If you are filing this worksheet covering a statement of account already submitted to the Copyright Offce, please list below the owner, address, first community served, accounting period, and ID number as given in the original filing.                                                                                                    |
| Owner                                                                                                    |
| Address                                                                                                    |
| First community served Accounting period                                                                                                    |
| ID number                                                                                                    |

Privacy Act Notice: Section 111 of title 17 of the United States Code authorizes the Copyright Offce to collect the personally identifying information (PII) requested on this form in order to process your statement of account. PII is any personal information that can be used to identify or trace an individual, such as name, address and telephone numbers. By providing PII, you are agreeing to the routine use of it to establish and maintain a public record, which includes appearing in the Offce's public indexes and in search reports prepared for the public. The effect of not providing the PII requested is that it may delay processing of your statement of account and its placement in the completed record of statements of account, and it may affect the legal sufficiency of the fling, a determination that would be made by a court of law.

#### INSTRUCTIONS FOR DSE SCHEDULE WHAT IS A "DSE"

The term "distant signal equivalent" (DSE) generally refers to the numerical value given by the Copyright Act to each distant television station carried by a cable system during an accounting period. Your system's total number of DSEs determines the royalty you owe. For the full definition, see page (v) of the General Instructions in the paper SA3 form.

#### FORMULAS FOR COMPUTING A STATION'S DSE

There are two different formulas for computing DSEs: (1) a basic formula for all distant stations listed in space G (page 3), and (2) a special formula for those stations carried on a substitute basis and listed in space I (page 5). (Note that if a particular station is listed in both space G and space I, a DSE must be computed twice for that station: once under the basic formula and again under the special formula. However, a station's total DSE is not to exceed its full type-value. If this happens, contact the Licensing Division.)

#### BASIC FORMULA: FOR ALL DISTANT STATIONS LISTED IN SPACE G OF SA3E (LONG FORM)

**Step 1**: Determine the station's type-value. For purposes of computing DSEs, the Copyright Act gives different values to distant stations depending upon their type. If, as shown in space G of your statement of account (page 3), a distant station is:

| Independent: its type-value is                                     | 1.00 |
|--------------------------------------------------------------------|------|
| • Network: its type-value is                                       | 0.25 |
| Noncommercial educational: its type-value is                       | 0.25 |
| Note that local stations are not counted at all in computing DSEs. |      |

**Step 2:** Calculate the station's basis of carriage value: The DSE of a station also depends on its basis of carriage. If, as shown in space G of your Form SA3E, the station was carried part time because of lack of activated channel capacity, its basis of carriage value is determined by (1) calculating the number of hours the cable system carried the station during the accounting period, and (2) dividing that number by the total number of hours the station broadcast over the air during the accounting period. The basis of carriage value for all other stations listed in space G is 1.0.

**Step 3:** Multiply the result of step 1 by the result of step 2. This gives you the particular station's DSE for the accounting period. (Note that for stations other than those carried on a part-time basis due to lack of activated channel capacity, actual multiplication is not necessary since the DSE will always be the same as the type value.)

# SPECIAL FORMULA FOR STATIONS LISTED IN SPACE I OF SA3E (LONG FORM)

Step 1: For each station, calculate the number of programs that, during the accounting period, were broadcast live by the station and were substituted for programs deleted at the option of the cable system.

(These are programs for which you have entered "Yes" in column 2 and "P" in column 7 of space I.)

Step 2: Divide the result of step 1 by the total number of days in the calendar year (365—or 366 in a leap year). This gives you the particular station's DSE for the accounting period.

#### TOTAL OF DSEs

In part 5 of this schedule you are asked to add up the DSEs for all of the distant television stations your cable system carried during the accounting period. This is the total sum of all DSEs computed by the basic formula and by the special formula.

#### THE ROYALTY FEE

The total royalty fee is determined by calculating the minimum fee and the base rate fee. In addition, cable systems located within certain television market areas may be required to calculate the 3.75 fee and/or the Syndicated Exclusivity Surcharge. Note: Distant multicast streams are not subject to the 3.75 fee or the Syndicated Exclusivity Surcharge. Distant simulcast streams are not subject to any royalty payment.

The 3.75 Fee. If a cable system located in whole or in part within a television market added stations after June 24, 1981, that would not have been permitted under FCC rules, regulations, and authorizations (hereafter referred to as "the former FCC rules") in effect on June 24, 1981, the system must compute the 3.75 fee using a formula based on the number of DSEs added. These DSEs used in computing the 3.75 fee will not be used in computing the base rate fee and Syndicated Exclusivity Surcharge.

The Syndicated Exclusivity Surcharge. Cable systems located in whole or in part within a major television market, as defined by FCC rules and regulations, must calculate a Syndicated Exclusivity Surcharge for the carriage of any commercial VHF station that places a grade B contour, in whole or in part, over the cable system that would have been subject to the FCC's syndicated exclusivity rules in effect on June 24, 1981.

The Minimum Fee/Base Rate Fee/3.75 Percent Fee. All cable sys-

tems fling SA3E (Long Form) must pay at least the minimum fee, which is 1.064 percent of gross receipts. The cable system pays either the minimum fee or the sum of the base rate fee and the 3.75 percent fee, whichever is larger, and a Syndicated Exclusivity Surcharge, as applicable.

What is a "Permitted" Station? A permitted station refers to a distant station whose carriage is not subject to the 3.75 percent rate but is subject to the base rate and, where applicable, the Syndicated Exclusivity Surcharge. A permitted station would include the following: 1) A station actually carried within any portion of a cable system prior

to June 25, 1981, pursuant to the former FCC rules.

2) A station first carried after June 24, 1981, which could have been carried under FCC rules in effect on June 24, 1981, if such carriage would not have exceeded the market quota imposed for the importation of distant stations under those rules.

3) A station of the same type substituted for a carried network, noncommercial educational, or regular independent station for which a quota was or would have been imposed under FCC rules (47 CFR 76.59 (b),(c), 76.61 (b),(c),(d), and 767.63 (a) [referring to 76.61 (b),(d)]) in effect on June 24, 1981.

4) A station carried pursuant to an individual waiver granted between April 16, 1976, and June 25, 1981, under the FCC rules and regulations in effect on April 15, 1976.

5) In the case of a station carried prior to June 25, 1981, on a part-time and/or substitute basis only, that fraction of the current DSE represented by prior carriage.

NOTE: If your cable system carried a station that you believe qualifies as a permitted station but does not fall into one of the above categories, please attach written documentation to the statement of account detailing the basis for its classification.

Substitution of Grandfathered Stations. Under section 76.65 of the former FCC rules, a cable system was not required to delete any station that it was authorized to carry or was lawfully carrying prior to March 31, 1972, even if the total number of distant stations carried exceeded the market quota imposed for the importation of distant stations. Carriage of these grandfathered stations is not subject to the 3.75 percent rate, but is subject to the Base Rate, and where applicable, the Syndicated Exclusivity Surcharge. The Copyright Royalty Tribunal has stated its view that, since section 76.65 of the former FCC rules would not have permitted substitution of a grandfathered station, the 3.75 percent Rate applies to a station exceeds the market quota imposed for the importation of distant stations.

# COMPUTING THE 3.75 PERCENT RATE—PART 6 OF THE DSE SCHEDULE

- Determine which distant stations were carried by the system pursuant to former FCC rules in effect on June 24, 1981.
- Identify any station carried prior to June 25, 198I, on a substitute and/or part-time basis only and complete the log to determine the portion of the DSE exempt from the 3.75 percent rate.
- Subtract the number of DSEs resulting from this carriage from the number of DSEs reported in part 5 of the DSE Schedule. This is the total number of DSEs subject to the 3.75 percent rate. Multiply these DSEs by gross receipts by .0375. This is the 3.75 fee.

#### COMPUTING THE SYNDICATED EXCLUSIVITY SURCHARGE— PART 7 OF THE DSE SCHEDULE

- Determine if any portion of the cable system is located within a top 100 major television market as defined by the FCC rules and regulations in effect on June 24, 1981. If no portion of the cable system is located in a major television market, part 7 does not have to be completed.
- Determine which station(s) reported in block B, part 6 are commercial VHF stations and place a grade B contour, in whole, or in part, over the cable system. If none of these stations are carried, part 7 does not have to be completed.
- Determine which of those stations reported in block b, part 7 of the DSE Schedule were carried before March 31,1972. These stations are exempt from the FCC's syndicated exclusivity rules in effect on June 24, 1981. If you qualify to calculate the royalty fee based upon the carriage of partially-distant stations, and you elect to do so, you must compute the surcharge in part 9 of this schedule.
- Subtract the exempt DSEs from the number of DSEs determined in block B of part 7. This is the total number of DSEs subject to the Syndicated Exclusivity Surcharge.
- Compute the Syndicated Exclusivity Surcharge based upon these DSEs and the appropriate formula for the system's market position.

# DSE SCHEDULE. PAGE 11.

# COMPUTING THE BASE RATE FEE—PART 8 OF THE DSE SCHEDULE

Determine whether any of the stations you carried were partially distant that is, whether you retransmitted the signal of one or more stations to subscribers located within the station's local service area and, at the same time, to other subscribers located outside that area.

 If none of the stations were partially distant, calculate your base rate fee according to the following rates—for the system's permitted DSEs as reported in block B, part 6 or from part 5, whichever is applicable.
 First DSE 1.064% of gross receipts
 Each of the second, third, and fourth DSEs 0.701% of gross receipts

SEs 0.701% of gross receipts 0.330% of gross receipts

**Distant Stations Carried** 

# PARTIALLY DISTANT STATIONS—PART 9 OF THE DSE SCHEDULE

If any of the stations were partially distant:

The fifth and each additional DSE

1. Divide all of your subscribers into subscriber groups depending on their location. A particular subscriber group consists of all subscribers who are distant with respect to exactly the same complement of stations.

2. Identify the communities/areas represented by each subscriber group.

3. For each subscriber group, calculate the total number of DSEs of that group's complement of stations.

If your system is located wholly outside all major and smaller television markets, give each station's DSEs as you gave them in parts 2, 3, and 4 of the schedule; or

If any portion of your system is located in a major or smaller television market, give each station's DSE as you gave it in block B, part 6 of this schedule.

4. Determine the portion of the total gross receipts you reported in space K (page 7) that is attributable to each subscriber group.

 Calculate a separate base rate fee for each subscriber group, using (1) the rates given above; (2) the total number of DSEs for that group's complement of stations; and (3) the amount of gross receipts attributable to that group.

6. Add together the base rate fees for each subscriber group to determine the system's total base rate fee.

7. If any portion of the cable system is located in whole or in part within a major television market, you may also need to complete part 9, block B of the Schedule to determine the Syndicated Exclusivity Surcharge.

What to Do If You Need More Space on the DSE Schedule. There are no printed continuation sheets for the schedule. In most cases, the blanks provided should be large enough for the necessary information. If you need more space in a particular part, make a photocopy of the page in question (identifying it as a continuation sheet), enter the additional information on that copy, and attach it to the DSE schedule.

**Rounding Off DSEs.** In computing DSEs on the DSE schedule, you may round off to no less than the third decimal point. If you round off a DSE in any case, you must round off DSEs throughout the schedule as follows:

- When the fourth decimal point is 1, 2, 3, or 4, the third decimal remains unchanged (example: .34647 is rounded to .346).
- When the fourth decimal point is 5, 6, 7, 8, or 9, the third decimal is rounded up (example: .34651 is rounded to .347).

The example below is intended to supplement the instructions for calculating only the base rate fee for partially distant stations. The cable system would also be subject to the Syndicated Exclusivity Surcharge for partially distant stations, if any portion is located within a major television market.

# EXAMPLE: COMPUTATION OF COPYRIGHT ROYALTY FEE FOR CABLE SYSTEM CARRYING PARTIALLY DISTANT STATIONS

In most cases under current FCC rules, all of Fairvale would be within the local service area of both stations A and C and all of Rapid City and Bodega Bay would be within the local service areas of stations B, D, and E.

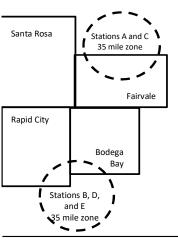

| STATION                      | DSE          | CITY                              | OUTSIDE LO     | CAL          | GRO                         | SS RECEIPTS  |  |
|------------------------------|--------------|-----------------------------------|----------------|--------------|-----------------------------|--------------|--|
| A (independent)              | 1.0          | SERVICE AREA OF                   |                |              | FROM S                      | UBSCRIBERS   |  |
| B (independent)              | 1.0          | Santa Rosa Stations A, B, C, D ,E |                |              | \$310,000.00                |              |  |
| C (part-time)                | 0.083        | Rapid City                        | Stations A and | d C          |                             | 100,000.00   |  |
| D (part-time)                | 0.139        | Bodega Bay                        | Stations A and | d C          |                             | 70,000.00    |  |
| E (network)                  | 0.25         | Fairvale                          | Stations B, D, | , and E      |                             | 120,000.00   |  |
| TOTAL DSEs                   | 2.472        |                                   | TOTAL GRO      | SS RECEIPTS  |                             | \$600,000.00 |  |
| Minimum Fee Total Gross F    | ₹eceipts     |                                   | \$600,000.00   |              |                             |              |  |
|                              |              |                                   | x .01064       |              |                             |              |  |
|                              |              |                                   | \$6,384.00     |              |                             |              |  |
| First Subscriber Group       |              | Second Subsc                      | criber Group   |              | Third Subscriber Group      |              |  |
| (Santa Rosa)                 |              | (Rapid City and                   | l Bodega Bay)  |              | (Fairvale)                  |              |  |
| Gross receipts               | \$310,000.00 | Gross receipts                    |                | \$170,000.00 | Gross receipts              | \$120,000.00 |  |
| DSEs                         | 2.472        | DSEs                              |                | 1.083        | DSEs                        | 1.389        |  |
| Base rate fee                | \$6,497.20   | Base rate fee                     |                | \$1,907.71   | Base rate fee               | \$1,604.03   |  |
| \$310,000 x .01064 x 1.0 =   | 3,298.40     | \$170,000 x .010                  | )64 x 1.0 =    | 1,808.80     | \$120,000 x .01064 x 1.0 =  | 1,276.80     |  |
| \$310,000 x .00701 x 1.472 = | 3,198.80     | \$170,000 x .007                  | ′01 x .083 =   | 98.91        | \$120,000 x .00701 x .389 = | 327.23       |  |
| ·                            | \$6.497.20   | Base rate fee                     | -              | \$1.907.71   | Base rate fee               | \$1,604.03   |  |

Identification of Subscriber Groups

In this example, the cable system would enter \$10,008.94 in space L, block 3, line 1 (page 7)

# DSE SCHEDULE. PAGE 11. (CONTINUED)

|                      | LEGAL NAME OF OWNER OF CABLE SYSTEM: SYSTEM ID#                                                                                                    |                   |                             |                 |                        |     |  |  |  |
|----------------------|----------------------------------------------------------------------------------------------------|-------------------|-----------------------------|-----------------|------------------------|-----|--|--|--|
| 1                    | Legal Name of Owner of Cable Stylem:Stylem:Southwestern Bell Telephone Company62958                                                                                                    |                   |                             |                 |                        |     |  |  |  |
|                      |                                                                                                    |                   |                             |                 |                        |     |  |  |  |
|                      | SUM OF DSEs OF CATEGOR                                                                                                    |                   | NS:                         |                 |                        |     |  |  |  |
|                      | <ul> <li>Add the DSEs of each station</li> <li>Enter the sum here and in line</li> </ul>                                                                                                    |                   |                             | 0.00            |                        |     |  |  |  |
|                      | Inter the sum here and in line 1 of part 5 of this schedule.       0.00         Instructions:       0.00         In the column headed "Call Sign": list the call signs of all distant stations identified by the letter "O" in column 5 |                   |                             |                 |                        |     |  |  |  |
| <b>n</b>             | Instructions:                                                                                                    |                   |                             |                 |                        |     |  |  |  |
| 2                    |                                                                                                    |                   |                             |                 |                        |     |  |  |  |
| Computation          | of space G (page 3).<br>In the column headed "DSE"                                                                                                    | • for each indepe | endent station give the DSF | as "1 0"· for e | ach network or noncom- |     |  |  |  |
| of DSEs for          | mercial educational station, giv                                                                                                    |                   |                             |                 |                        |     |  |  |  |
| Category "O"         |                                                                                                    |                   | CATEGORY "O" STATION        | IS: DSEs        |                        |     |  |  |  |
| Stations             | CALL SIGN                                                                                                    | DSE               | CALL SIGN                   | DSE             | CALL SIGN              | DSE |  |  |  |
|                      |                                                                                                    |                   |                             |                 |                        |     |  |  |  |
|                      |                                                                                                    |                   |                             |                 |                        |     |  |  |  |
|                      |                                                                                                    |                   |                             |                 |                        |     |  |  |  |
|                      |                                                                                                    |                   |                             |                 |                        |     |  |  |  |
|                      |                                                                                                    |                   |                             |                 |                        |     |  |  |  |
| Add rows as          |                                                                                                    |                   |                             |                 |                        |     |  |  |  |
| necessary.           |                                                                                                    |                   |                             |                 |                        |     |  |  |  |
| Remember to copy all |                                                                                                    |                   |                             |                 |                        |     |  |  |  |
| formula into new     |                                                                                                    |                   |                             |                 |                        |     |  |  |  |
| rows.                |                                                                                                    |                   |                             |                 |                        |     |  |  |  |
|                      |                                                                                                    |                   |                             |                 |                        |     |  |  |  |
|                      |                                                                                                    |                   |                             |                 |                        |     |  |  |  |
|                      |                                                                                                    |                   |                             |                 |                        |     |  |  |  |
|                      |                                                                                                    |                   |                             |                 |                        |     |  |  |  |
|                      |                                                                                                    |                   |                             |                 |                        |     |  |  |  |
|                      |                                                                                                    |                   |                             |                 |                        |     |  |  |  |
|                      |                                                                                                    |                   |                             |                 |                        |     |  |  |  |
|                      |                                                                                                    |                   |                             |                 |                        |     |  |  |  |
|                      |                                                                                                    |                   |                             |                 |                        |     |  |  |  |
|                      |                                                                                                    |                   |                             |                 |                        |     |  |  |  |
|                      |                                                                                                    |                   |                             |                 |                        |     |  |  |  |
|                      |                                                                                                    |                   |                             |                 |                        |     |  |  |  |
|                      |                                                                                                    |                   |                             |                 |                        |     |  |  |  |
|                      |                                                                                                    |                   |                             |                 |                        |     |  |  |  |
|                      |                                                                                                    |                   |                             |                 |                        |     |  |  |  |
|                      |                                                                                                    |                   |                             |                 |                        |     |  |  |  |
|                      |                                                                                                    |                   |                             |                 |                        |     |  |  |  |
|                      |                                                                                                    |                   |                             |                 |                        |     |  |  |  |
|                      |                                                                                                    |                   |                             |                 |                        |     |  |  |  |
|                      |                                                                                                    |                   |                             |                 |                        |     |  |  |  |
|                      |                                                                                                    |                   |                             |                 |                        |     |  |  |  |
|                      |                                                                                                    |                   |                             |                 |                        |     |  |  |  |
|                      |                                                                                                    |                   |                             |                 |                        |     |  |  |  |
|                      |                                                                                                    |                   |                             |                 |                        |     |  |  |  |
|                      |                                                                                                    |                   |                             |                 |                        |     |  |  |  |
|                      |                                                                                                    |                   |                             |                 |                        |     |  |  |  |
|                      |                                                                                                    |                   |                             |                 |                        |     |  |  |  |
|                      |                                                                                                    |                   |                             |                 |                        |     |  |  |  |
|                      |                                                                                                    |                   |                             |                 |                        |     |  |  |  |
|                      |                                                                                                    |                   |                             |                 |                        |     |  |  |  |
|                      |                                                                                                    |                   |                             |                 |                        |     |  |  |  |
|                      |                                                                                                    |                   |                             |                 |                        |     |  |  |  |

|  | <br> | · · · · · · · · · · · · · · · · · · · |                                 |
|--|------|---------------------------------------|---------------------------------|
|  |      |                                       |                                 |
|  |      |                                       |                                 |
|  |      |                                       |                                 |
|  |      | L                                     | ••••••••••••••••••••••••••••••• |
|  |      |                                       |                                 |

Name

3

Computation of DSEs for Stations Carried Part Time Due to Lack of Activated Channel Capacity

4

Computation

of DSEs for

Substitute-Basis Stations

|                                                     | ER OF CABLE SYSTEM:                                                                                                    |                                                                                    |                                                                                          |                                                         | SYSTEM ID# |
|-----------------------------------------------------|----------------------------------------------------------------------------------------------------|------------------------------------------------------------------------------------|------------------------------------------------------------------------------------------|---------------------------------------------------------|------------|
| Southwestern B                                      | Sell Telephone Company                                                                                                    |                                                                                    |                                                                                          |                                                         | 62958      |
| Column 2: Fo<br>figure should corre<br>Column 3: Fo | e call sign of all distant stations id<br>r each station, give the number of<br>espond with the information given<br>r each station, give the total numb | hours your cable syster<br>in space J. Calculate or<br>per of hours that the stati | n carried the station during<br>ly one DSE for each station<br>on broadcast over the air | g the accounting period<br>on.<br>during the accounting | period.    |
|                                                     | vide the figure in column 2 by the                                                                                                    |                                                                                    |                                                                                          | in column 4. This figure                                | e must     |
|                                                     | east to the third decimal point. Thi<br>r each independent station, give t                                                                               | •                                                                                  |                                                                                          | ommercial educationa                                    | Istation   |
|                                                     | e as ".25."<br>Jltiply the figure in column 4 by the<br>t. This is the station's DSE. (For m                                                             | •                                                                                  | •                                                                                        |                                                         |            |
|                                                     | CATEGOR                                                                                                    | Y LAC STATIONS:                                                                    | COMPUTATION OF                                                                           | DSEs                                                    |            |
| 1. CALL<br>SIGN                                     | 2. NUMBER<br>OF HOURS<br>CARRIED BY<br>SYSTEM                                                                                                    | 3. NUMBER<br>OF HOURS<br>STATION<br>ON AIR                                         | 4. BASIS OF<br>CARRIAGE<br>VALUE                                                         | 5. TYPE<br>VALUE                                        | 6. DSE     |
|                                                     |                                                                                                    | •                                                                                  | =                                                                                        | x                                                       | =          |
|                                                     |                                                                                                    |                                                                                    | <mark>=</mark>                                                                           | x                                                       | =          |
|                                                     |                                                                                                    | -                                                                                  |                                                                                          | x                                                       |            |
|                                                     |                                                                                                    |                                                                                    | =                                                                                        | x<br>x                                                  | -          |
|                                                     |                                                                                                    |                                                                                    | =                                                                                        | x                                                       | =          |
|                                                     | 4                                                                                                    |                                                                                    | =                                                                                        | x                                                       | =          |
|                                                     |                                                                                                    | •                                                                                  |                                                                                          |                                                         | =          |
|                                                     |                                                                                                    |                                                                                    | =                                                                                        | X                                                       |            |

| יו | <b>Column 1:</b> Give the call sign of each station listed in space I (page 5, the Log of Substitute Programs) if that station: |
|----|----------------------------------------------------------------------------------------------------|
|    | Was carried by your system in substitution for a program that your system was permitted to delete under FCC rules and regular-  |
|    |                                                                                                    |

tions in effect on October 19, 1976 (as shown by the letter "P" in column 7 of space I); and

Broadcast one or more live, nonnetwork programs during that optional carriage (as shown by the word "Yes" in column 2 of space I).

**Column 2:** For each station give the number of live, nonnetwork programs carried in substitution for programs that were deleted at your option. This figure should correspond with the information in space I.

Column 3: Enter the number of days in the calendar year: 365, except in a leap year.

**Column 4:** Divide the figure in column 2 by the figure in column 3, and give the result in column 4. Round to no less than the third decimal point. This is the station's DSE (For more information on rounding, see page (viii) of the general instructions in the paper SA3 form).

|              | SUBSTITUTE-BASIS STATIONS: COMPUTATION OF DSEs |                                                                          |                                 |                     |                    |                             |                                 |        |
|--------------|------------------------------------------------|--------------------------------------------------------------------------|---------------------------------|---------------------|--------------------|-----------------------------|---------------------------------|--------|
|              | 1. CALL<br>SIGN                                | 2. NUMBER<br>OF<br>PROGRAMS                                              | 3. NUMBER<br>OF DAYS<br>IN YEAR | 4. DSE              | 1. CALL<br>SIGN    | 2. NUMBER<br>OF<br>PROGRAMS | 3. NUMBER<br>OF DAYS<br>IN YEAR | 4. DSE |
|              |                                                | ÷                                                                        | =                               |                     |                    | ÷                           |                                 | =      |
|              |                                                | ÷                                                                        | =                               |                     |                    | ÷                           |                                 | .=     |
|              |                                                | ÷                                                                        | =                               |                     |                    | ÷                           |                                 | -      |
|              |                                                |                                                                          | =                               |                     |                    | ÷                           |                                 | =      |
|              |                                                | ÷                                                                        | =                               |                     |                    | ÷                           |                                 | =      |
|              | Add the DSEs                                   | s OF SUBSTITUTE-BASIS<br>of each station.<br>um here and in line 3 of pa |                                 |                     |                    | 0.00                        |                                 |        |
| 5            |                                                | ER OF DSEs: Give the amo<br>s applicable to your system                  |                                 | n parts 2, 3, and 4 | f of this schedule | and add them to provide th  | ne total                        |        |
| Total Number | 1. Number                                      | r of DSEs from part 2●                                                   | . <u> </u>                      |                     | Þ                  | •                           | 0.00                            |        |
| of DSEs      | 2. Number                                      | of DSEs from part 3●                                                     |                                 |                     | !                  | •                           | 0.00                            |        |
|              | 3. Number                                      | r of DSEs from part 4 ●                                                  |                                 |                     | Þ                  | •                           | 0.00                            |        |
|              | TOTAL NUMBE                                    | ER OF DSEs                                                               |                                 |                     |                    | <b>&gt;</b>                 |                                 | 0.00   |

| DSE SCHEDULE. F                                | PAGE 13.                                                                                                    |                                                                                                    |                                                                                                    |                                                                                            |                                                                                        |                                                                                        |                                                 | ACCOUNTIN          | G PERIOD: 2020/2                    |
|------------------------------------------------|----------------------------------------------------------------------------------------------------|----------------------------------------------------------------------------------------------------|----------------------------------------------------------------------------------------------------|--------------------------------------------------------------------------------------------|----------------------------------------------------------------------------------------|----------------------------------------------------------------------------------------|-------------------------------------------------|--------------------|-------------------------------------|
|                                                | WNER OF CABLE S<br>Bell Telephon                                                                                                    |                                                                                                    | y                                                                                                    |                                                                                            |                                                                                        |                                                                                        | S                                               | YSTEM ID#<br>62958 | Name                                |
| In block A:                                    | ck A must be comp<br>"Yes," leave the rea                                                                                                    |                                                                                                    | rt 6 and part 7                                                                                                    | of the DSE schedu                                                                          | le blank and o                                                                         | complete part t                                                                        | 3, (page 16) of the                             |                    | 6                                   |
| If your answer if                              | "No," complete bloo                                                                                                    |                                                                                                    |                                                                                                    |                                                                                            |                                                                                        |                                                                                        |                                                 |                    |                                     |
|                                                |                                                                                                    |                                                                                                    | BLOCK A:                                                                                                    | TELEVISION MA                                                                              | ARKETS                                                                                 |                                                                                        |                                                 |                    | Computation of<br>3.75 Fee          |
| effect on June 24,                             | 1981?                                                                                                    | schedule—D0                                                                                                    |                                                                                                    | er markets as define                                                                       |                                                                                        |                                                                                        | C rules and regulat                             | ions in            |                                     |
|                                                |                                                                                                    | BLO                                                                                                    | CK B: CARF                                                                                                    | RIAGE OF PERM                                                                              | ITTED DS                                                                               | Es                                                                                     |                                                 |                    |                                     |
| Column 1:<br>CALL SIGN                         | FCC rules and re                                                                                                    | gulations prio<br>e DSE Scheo                                                                                                    | r to June 25, 1<br>lule. (Note: Th                                                                                                    | part 2, 3, and 4 of th<br>1981. For further exp<br>le letter M below refe<br>Act of 2010.) | planation of p                                                                         | ermitted statio                                                                        | ns, see the                                     | 2                  |                                     |
| Column 2:<br>BASIS OF<br>PERMITTED<br>CARRIAGE | <ul> <li>(Note the FCC ru</li> <li>A Stations carrie<br/>76.61(b)(c)]</li> <li>B Specialty static</li> <li>C Noncommerica</li> <li>D Grandfathered<br/>instructions fo</li> <li>E Carried pursua</li> <li>*F A station previous</li> </ul> | Iles and regula<br>ed pursuant to<br>on as defined<br>al educational<br>d station (76.6<br>or DSE schedu<br>ant to individu<br>viously carried<br>IHF station wi | ations cited be<br>o the FCC mar<br>in 76.5(kk) (76<br>station [76.59<br>5) (see paragr<br>ule).<br>al waiver of FC<br>d on a part-tim<br>thin grade-B co | e or substitute basis<br>ontour, [76.59(d)(5)                                              | in effect on 557, 76.59(b),<br>(1), 76.63(a) r<br>(a) referring to<br>titution of grad | lune 24, 1981.<br>76.61(b)(c), 76<br>eferring to 76.<br>5 76.61(d)]<br>ndfathered stat | .63(a) referring to<br>61(e)(1)<br>tions in the |                    |                                     |
| Column 3:                                      |                                                                                                    | e stations ider                                                                                                    | ntified by the le                                                                                                    | parts 2, 3, and 4 of<br>etter "F" in column 2,                                             |                                                                                        |                                                                                        | ksheet on page 14                               | of                 |                                     |
| 1. CALL<br>SIGN                                | 2. PERMITTED<br>BASIS                                                                                                    | 3. DSE                                                                                                    | 1. CALL<br>SIGN                                                                                                    | 2. PERMITTED<br>BASIS                                                                      | 3. DSE                                                                                 | 1. CALL<br>SIGN                                                                        | 2. PERMITTED<br>BASIS                           | 3. DSE             |                                     |
|                                                |                                                                                                    |                                                                                                    |                                                                                                    |                                                                                            |                                                                                        |                                                                                        |                                                 |                    |                                     |
|                                                |                                                                                                    |                                                                                                    |                                                                                                    |                                                                                            |                                                                                        |                                                                                        |                                                 |                    |                                     |
|                                                |                                                                                                    |                                                                                                    |                                                                                                    |                                                                                            |                                                                                        |                                                                                        |                                                 |                    |                                     |
|                                                |                                                                                                    |                                                                                                    |                                                                                                    |                                                                                            |                                                                                        |                                                                                        |                                                 |                    |                                     |
|                                                |                                                                                                    |                                                                                                    |                                                                                                    |                                                                                            |                                                                                        |                                                                                        |                                                 |                    |                                     |
|                                                |                                                                                                    |                                                                                                    |                                                                                                    |                                                                                            |                                                                                        | •                                                                                      |                                                 | 0.00               |                                     |
|                                                |                                                                                                    | F                                                                                                    | BLOCK C: CC                                                                                                    | OMPUTATION OF                                                                              | 3.75 FEE                                                                               |                                                                                        |                                                 |                    |                                     |
| Line 1: Enter the                              | e total number of l                                                                                                    |                                                                                                    |                                                                                                    |                                                                                            |                                                                                        |                                                                                        |                                                 | -                  |                                     |
| Line 2: Enter the                              | sum of permitted                                                                                                    | d DSEs from                                                                                                    | block B abo                                                                                                    | ve                                                                                         |                                                                                        |                                                                                        |                                                 | -                  |                                     |
| Line 3: Subtract                               | line 2 from line 1                                                                                                    | . This is the                                                                                                    | total number                                                                                                    | of DSEs subject t<br>7 of this schedule)                                                   |                                                                                        | ate.                                                                                   |                                                 | 0.00               |                                     |
| Line 4: Enter gro                              | oss receipts from                                                                                                    | space K (pa                                                                                                    | ge 7)                                                                                                    |                                                                                            |                                                                                        |                                                                                        | x 0.03                                          | 375                | Do any of the<br>DSEs represent     |
| Line 5: Multiply I                             | ine 4 by 0.0375 a                                                                                                    | ind enter sur                                                                                                    | n here                                                                                                    |                                                                                            |                                                                                        |                                                                                        |                                                 |                    | partially<br>permited/<br>partially |
|                                                |                                                                                                    |                                                                                                    |                                                                                                    |                                                                                            |                                                                                        |                                                                                        | х                                               |                    | nonpermitted                        |

ny of the represent rtially mited/ rtially nonpermitted carriage? If yes, see part 9 instructions.

0.00

Line 6: Enter total number of DSEs from line 3

Line 7: Multiply line 6 by line 5 and enter here and on line 2, block 3, space L (page 7)

| LEGAL NAME OF OWNER OF CABLE SYSTEM:SYSTEM ID#Southwestern Bell Telephone Company62958 |              |  |             |              |  |                 |              |        |                           |
|----------------------------------------------------------------------------------------|--------------|--|-------------|--------------|--|-----------------|--------------|--------|---------------------------|
| 1. CALL                                                                                | 2. PERMITTED |  | KA: TELEVIS | SION MARKETS |  | UED)<br>1. CALL | 2. PERMITTED | 3. DSE | 6                         |
| SIGN                                                                                   | BASIS        |  | SIGN        | BASIS        |  | SIGN            | BASIS        |        |                           |
|                                                                                        |              |  |             |              |  |                 |              |        | Computation o<br>3.75 Fee |
|                                                                                        |              |  |             |              |  |                 |              |        |                           |
|                                                                                        |              |  |             |              |  |                 |              |        |                           |
|                                                                                        |              |  |             |              |  |                 |              |        |                           |
|                                                                                        |              |  |             |              |  |                 |              |        |                           |
|                                                                                        |              |  |             |              |  |                 |              |        |                           |
|                                                                                        |              |  |             |              |  |                 |              |        |                           |
|                                                                                        |              |  |             |              |  |                 |              |        |                           |
|                                                                                        |              |  |             |              |  |                 |              |        |                           |
|                                                                                        |              |  |             |              |  |                 |              |        |                           |
|                                                                                        |              |  |             |              |  |                 |              |        |                           |
|                                                                                        |              |  |             |              |  |                 |              |        |                           |
|                                                                                        |              |  |             |              |  |                 |              |        |                           |
|                                                                                        |              |  |             |              |  |                 |              |        |                           |
|                                                                                        |              |  |             |              |  |                 |              |        |                           |
|                                                                                        |              |  |             |              |  |                 |              |        |                           |
|                                                                                        |              |  |             |              |  |                 |              |        |                           |
|                                                                                        |              |  |             |              |  |                 |              |        |                           |
|                                                                                        |              |  |             |              |  |                 |              |        |                           |
|                                                                                        |              |  |             |              |  |                 |              |        |                           |
|                                                                                        |              |  |             |              |  |                 |              |        |                           |
|                                                                                        |              |  |             |              |  |                 |              |        |                           |
|                                                                                        |              |  |             |              |  |                 |              |        |                           |
|                                                                                        |              |  |             |              |  |                 |              |        |                           |
|                                                                                        |              |  |             |              |  |                 |              |        |                           |
|                                                                                        |              |  |             |              |  |                 |              |        |                           |
|                                                                                        |              |  |             |              |  |                 |              |        |                           |
|                                                                                        |              |  |             |              |  |                 |              |        |                           |
|                                                                                        |              |  |             |              |  |                 |              |        |                           |
|                                                                                        |              |  |             |              |  |                 |              |        |                           |
|                                                                                        |              |  |             |              |  |                 |              |        |                           |
|                                                                                        |              |  |             |              |  |                 |              |        |                           |
|                                                                                        |              |  |             |              |  |                 |              |        |                           |
|                                                                                        |              |  |             |              |  |                 |              |        |                           |
|                                                                                        |              |  |             |              |  |                 |              |        |                           |
|                                                                                        |              |  |             |              |  |                 |              |        |                           |
|                                                                                        |              |  |             |              |  |                 |              |        |                           |
|                                                                                        |              |  |             |              |  |                 |              |        |                           |
|                                                                                        |              |  |             |              |  |                 |              |        |                           |
|                                                                                        |              |  |             |              |  |                 |              |        |                           |
|                                                                                        |              |  |             |              |  |                 |              |        |                           |
|                                                                                        |              |  |             |              |  |                 |              |        |                           |
|                                                                                        |              |  |             |              |  |                 |              |        |                           |
|                                                                                        |              |  |             |              |  |                 |              |        |                           |
|                                                                                        |              |  |             |              |  |                 |              |        |                           |
|                                                                                        |              |  |             |              |  |                 |              |        |                           |
|                                                                                        |              |  | 11          | 1            |  |                 | 1            |        |                           |

| News                                                                                                    | LEGAL NAME OF OWN                                                                                                    | IER OF CABLE   | SYSTEM:      |            |                  |     |    |                                                                       |              |                   | S          | YSTEM ID# |
|----------------------------------------------------------------------------------------------------|----------------------------------------------------------------------------------------------------|----------------|--------------|------------|------------------|-----|----|-----------------------------------------------------------------------|--------------|-------------------|------------|-----------|
| Name                                                                                                    | Southwestern E                                                                                                    | Bell Teleph    | one Con      | npany      |                  |     |    |                                                                       |              |                   |            | 62958     |
| Worksheet for<br>Computating<br>the DSE<br>Schedule for<br>Permitted<br>Part-Time and<br>Substitute<br>Carriage | <ul> <li>Column 1: List the call sign for each distant station identifed by the letter "F" in column 2 of part 6 of the DSE schedule.</li> <li>Column 2: Indicate the DSE for this station for a single accounting period, occurring between January 1, 1978 and June 30, 1981.</li> <li>Column 3: Indicate the accounting period and year in which the carriage and DSE occurred (e.g., 1981/1).</li> <li>Column 4: Indicate the basis of carriage on which the station was carried by listing one of the following letters: <ul> <li>(Note that the FCC rules and regulations cited below pertain to those in effect on June 24, 1981.)</li> <li>A—Part-time specialty programming: Carriage, on a part-time basis, of specialty programming under FCC rules, sections 76.59(d)(1),76.61(e)(1), or 76.63 (referring to 76.61(e)(3)).</li> <li>B—Late-night programming: Carriage under FCC rules, sections 76.59(d)(3), 76.61(e)(3), or 76.63 (referring to 76.61(e)(3)).</li> <li>S—Substitute carriage under certain FCC rules, regulations, or authorizations. For further explanation, see page (vi) of the general instructions in the paper SA3 form.</li> <li>Column 5: Indicate the Station's DSE for the current accounting period as computed in parts 2, 3, and 4 of this schedule.</li> <li>Column 6: Compare the DSE figures listed in columns 2 and 5 and list the smaller of the two figures here. This figure should be entered in block B, column 3 of part 6 for this station.</li> </ul> IMPORTANT: The information you give in columns 2, 3, and 4 must be accurate and is subject to verification from the designated</li></ul> |                |              |            |                  |     |    |                                                                       |              |                   | entered    |           |
|                                                                                                    | statement of account on fle in the Licensing Division.                                                                                                    |                |              |            |                  |     |    |                                                                       |              |                   |            |           |
|                                                                                                    | PERMITTED DSE FOR STATIONS CARRIED ON A PART-TIME AND SUBSTITUTE BASIS           1. CALL         2. PRIOR         3. ACCOUNTING         4. BASIS OF         5. PRESENT         6. PERMITTED           SIGN         DSE         PERIOD         CARRIAGE         DSE         DSE                                                                                                    |                |              |            |                  |     |    |                                                                       |              |                   |            |           |
|                                                                                                    |                                                                                                    |                |              |            |                  |     |    |                                                                       |              |                   |            |           |
|                                                                                                    |                                                                                                    |                |              |            |                  |     |    |                                                                       |              |                   |            |           |
|                                                                                                    |                                                                                                    |                |              |            |                  |     |    |                                                                       |              |                   |            |           |
|                                                                                                    |                                                                                                    |                |              |            |                  |     |    |                                                                       |              |                   |            |           |
|                                                                                                    |                                                                                                    |                |              |            |                  |     |    |                                                                       |              |                   |            |           |
|                                                                                                    |                                                                                                    |                |              |            |                  |     |    |                                                                       |              |                   |            |           |
|                                                                                                    |                                                                                                    |                |              |            |                  |     |    |                                                                       |              |                   |            |           |
|                                                                                                    |                                                                                                    |                |              |            |                  |     |    |                                                                       |              |                   |            |           |
|                                                                                                    |                                                                                                    |                |              |            |                  |     |    |                                                                       |              |                   |            |           |
|                                                                                                    |                                                                                                    |                |              |            |                  |     |    |                                                                       |              |                   |            |           |
|                                                                                                    |                                                                                                    |                |              |            |                  |     |    |                                                                       |              |                   |            |           |
| 7<br>Computation<br>of the<br>Syndicated                                                                        | Instructions: Block A<br>In block A:<br>If your answer is<br>If your answer is                                                                                                    | "Yes," comple  | te blocks E  | C blank    | and complete p   |     |    |                                                                       |              |                   |            |           |
| Exclusivity                                                                                                    |                                                                                                    |                |              | BLUUR      | A: WAJUR         | 10  |    | EVISION MARKE                                                         | = 1          |                   |            |           |
| Surcharge                                                                                                    | • Is any portion of the c                                                                                                    | able system w  | /ithin a top | 100 majoi  | r television mar | ket | a  | s defned by section 76                                                | 6.5 of FCC r | ules in effect Ju | ne 24, 19  | 981?      |
|                                                                                                    | X Yes—Complete                                                                                                    | blocks B and   | С.           |            |                  |     | [  | No—Proceed to                                                         | part 8       |                   |            |           |
|                                                                                                    | BLOCK B: C                                                                                                    | arriage of VHF | =/Grade B    | Contour S  | Stations         |     |    | BLOCK                                                                 | ( C: Compu   | tation of Exem    | pt DSEs    |           |
|                                                                                                    | Is any station listed in<br>commercial VHF station<br>or in part, over the cal                                                                                                    | on that places | •            |            |                  |     | ni | as any station listed<br>ty served by the cabl<br>former FCC rule 76. | e system pi  |                   |            |           |
|                                                                                                    | Yes—List each st                                                                                                    |                |              | riate perm | itted DSE        |     | [  | Yes—List each sta X No—Enter zero an                                  |              |                   | e permitte | ed DSE    |
|                                                                                                    | CALL SIGN                                                                                                    | DSE            | CALL         | SIGN       | DSE              |     | [  | CALL SIGN                                                             | DSE          | CALL SIG          | SN .       | DSE       |
|                                                                                                    |                                                                                                    |                |              |            |                  |     |    |                                                                       |              |                   |            |           |
|                                                                                                    |                                                                                                    |                |              |            |                  |     |    |                                                                       |              |                   |            |           |
|                                                                                                    |                                                                                                    |                |              |            |                  |     |    |                                                                       |              |                   |            |           |
|                                                                                                    |                                                                                                    |                |              |            |                  |     |    |                                                                       |              |                   |            |           |
|                                                                                                    |                                                                                                    |                |              |            |                  |     |    |                                                                       |              |                   |            |           |
|                                                                                                    |                                                                                                    |                |              |            |                  |     |    |                                                                       |              |                   |            |           |
|                                                                                                    |                                                                                                    |                |              |            |                  |     |    |                                                                       |              |                   |            |           |
|                                                                                                    |                                                                                                    |                | TOTAL        | DSEs       | 0.00             |     |    |                                                                       |              | TOTAL DS          | Es         | 0.00      |

DSE SCHEDULE. PAGE 14.

| DSE SCHEDULE. | PAGE15. |
|---------------|---------|
|---------------|---------|

| LEGAL NA      | ME OF OWNER OF CABLE SYSTEM: SYSTEM ID# 62958 62958                                                                                                    | Name                      |
|---------------|----------------------------------------------------------------------------------------------------|---------------------------|
|               | BLOCK D: COMPUTATION OF THE SYNDICATED EXCLUSIVITY SURCHARGE                                                                                                    |                           |
| Section<br>1  | Enter the amount of gross receipts from space K (page 7)                                                                                                    | 7                         |
| Section<br>2  | A. Enter the total DSEs from block B of part 7                                                                                                    | Computation<br>of the     |
|               | B. Enter the total number of exempt DSEs from block C of part 7                                                                                                    | Syndicated<br>Exclusivity |
|               | C. Subtract line B from line A and enter here. This is the total number of DSEs subject to the surcharge computation. If zero, proceed to part 8                                                                                                    | Surcharge                 |
| • Is any      | <ul> <li>v portion of the cable system within a top 50 television market as defined by the FCC?</li> <li>X Yes—Complete section 3 below.</li> </ul>                                                                                                    |                           |
|               | SECTION 3: TOP 50 TELEVISION MARKET                                                                                                    |                           |
| Section<br>3a | Did your cable system retransmit the signals of any partially distant television stations during the accounting period?     Yes—Complete part 9 of this schedule.     X No—Complete the applicable section below. If the figure in section 2, line C is 4.000 or less, compute your surcharge here and leave section 3b blank. NOTE: If the DSE |                           |
|               | is 1.0 or less, multiply the gross receipts by .00599 by the DSE. Enter the result on line A below. A. Enter 0.00599 of gross receipts (the amount in section1)                                                                                                    |                           |
|               |                                                                                                    |                           |
|               | B. Enter 0.00377 of gross receipts (the amount in section.1)   C. Subtract 1.000 from total permitted DSEs (the figure on                                                                                                    |                           |
|               | line C in section 2) and enter here                                                                                                    |                           |
|               | D. Multiply line B by line C and enter here                                                                                                    |                           |
|               | E. Add lines A and D. This is your surcharge.<br>Enter here and on line 2 of block 4 in space L (page 7)<br>Syndicated Exclusivity Surcharge                                                                                                    |                           |
| Section<br>3b | If the figure in section 2, line C is more than 4.000, compute your surcharge here and leave section 3a blank.                                                                                                    |                           |
|               | A. Enter 0.00599 of gross receipts (the amount in section 1)                                                                                                    |                           |
|               | B. Enter 0.00377 of gross receipts (the amount in section 1)                                                                                                    |                           |
|               | C. Multiply line B by 3.000 and enter here                                                                                                    |                           |
|               | D. Enter 0.00178 of gross receipts (the amount in section 1) ▶ \$                                                                                                    |                           |
|               | E. Subtract 4.000 from total DSEs (the fgure on line C in section 2) and enter here                                                                                                    |                           |
|               | F. Multiply line D by line E and enter here                                                                                                    |                           |
|               | G. Add lines A, C, and F. This is your surcharge.<br>Enter here and on line 2 of block 4 in space L (page 7)<br>Syndicated Exclusivity Surcharge                                                                                                    |                           |
|               | SECTION 4: SECOND 50 TELEVISION MARKET                                                                                                    | 1                         |
|               | Did your cable system retransmit the signals of any partially distant television stations during the accounting period?                                                                                                    | -                         |
| Section<br>4a | Yes       Complete part 9 of this schedule.         X       No                                                                                                    |                           |
| .u            | If the figure in section 2, line C is 4.000 or less, compute your surcharge here and leave section 4b blank. NOTE: If the DSE is 1.0 or less, multiply the gross receipts by 0.003 by the DSE. Enter the result on line A below.<br>A. Enter 0.00300 of gross receipts (the amount in section 1)                                                |                           |
|               | B. Enter 0.00189 of gross receipts (the amount in section 1)                                                                                                    |                           |
|               | C.Subtract 1.000 from total permitted DSEs (the fgure on line C in section 2)<br>and enter here ▶                                                                                                    |                           |
|               | D. Multiply line B by line C and enter here                                                                                                    |                           |
|               | E. Add lines A and D. This is your surcharge.<br>Enter here and on line 2 of block 4 in space L (page 7)<br>Syndicated Exclusivity Surcharge                                                                                                    |                           |

### ACCOUNTING PERIOD: 2020/2

| DSE | SCHEDULE. | DAGE | 16 |
|-----|-----------|------|----|
| DSE | SCHEDULE. | PAGE | 10 |

|                                                |                                                                                  |                                                                                                    | JLE. PAGE 16.<br>YSTEM ID#                 |
|------------------------------------------------|----------------------------------------------------------------------------------|----------------------------------------------------------------------------------------------------|--------------------------------------------|
| Name                                           |                                                                                  | Southwestern Bell Telephone Company                                                                                                    | 62958                                      |
| 7                                              | Section<br>4b                                                                    | If the figure in section 2, line C is more than 4.000, compute your surcharge here and leave section 4a blank.                                                                                                    |                                            |
| Computation                                    |                                                                                  | A. Enter 0.00300 of gross receipts (the amount in section 1)                                                                                                    |                                            |
| of the<br>Syndicated<br>Exclusivity            |                                                                                  | B. Enter 0.00189 of gross receipts (the amount in section 1)                                                                                                    | _                                          |
| Surcharge                                      |                                                                                  | C. Multiply line B by 3.000 and enter here                                                                                                    |                                            |
|                                                |                                                                                  | D. Enter 0.00089 of gross receipts (the amount in section 1)                                                                                                    | _                                          |
|                                                |                                                                                  | E. Subtract 4.000 from the total DSEs (the figure on line C in section 2) and enter here                                                                                                    |                                            |
|                                                |                                                                                  | F. Multiply line D by line E and enter here                                                                                                    |                                            |
|                                                |                                                                                  | G. Add lines A, C, and F. This is your surcharge.<br>Enter here and on line 2, block 4, space L (page 7)                                                                                                    |                                            |
|                                                |                                                                                  | Syndicated Exclusivity Surcharge.                                                                                                    | <u> </u>                                   |
| <b>8</b><br>Computation<br>of<br>Base Rate Fee | You m<br>6 was<br>• In blo<br>• If you<br>• If you<br>blank<br>What i<br>were lo | ctions:<br>ust complete this part of the DSE schedule for the SUM OF PERMITTED DSEs in part 6, block B; however, if block A of part checked "Yes," use the total number of DSEs from part 5.<br>bock A, indicate, by checking "Yes" or "No," whether your system carried any partially distant stations.<br>Ir answer is "No," compute your system's base rate fee in block B. Leave part 9 blank.<br>Ir answer is "Yes" (that is, if you carried one or more partially distant stations), you must complete part 9. Leave block B below is<br>a partially distant station? A station is "partially distant" if, at the time your system carried it, some of your subscribers bocated within that station's local service area and others were located outside that area. For the definition of a station's "local e area," see page (v) of the general instructions. | v                                          |
|                                                |                                                                                  |                                                                                                    |                                            |
|                                                | • Did v                                                                          | BLOCK A: CARRIAGE OF PARTIALLY DISTANT STATIONS<br>our cable system retransmit the signals of any partially distant television stations during the accounting period?                                                                                                    |                                            |
|                                                | Г,                                                                               | Yes—Complete part 9 of this schedule.                                                                                                    |                                            |
|                                                |                                                                                  | BLOCK B: NO PARTIALLY DISTANT STATIONS—COMPUTATION OF BASE RATE FEE                                                                                                    |                                            |
|                                                | Section<br>1                                                                     | Enter the amount of gross receipts from space K (page 7)                                                                                                    | 3                                          |
|                                                | Section<br>2                                                                     | Enter the total number of permitted DSEs from block B, part 6 of this schedule.<br>(If block A of part 6 was checked "Yes,"<br>use the total number of DSEs from part 5.)                                                                                                    | 0                                          |
|                                                | Section<br>3                                                                     | If the figure in section 2 is <b>4.000 or less,</b> compute your base rate fee here and leave section 4 blank.<br>NOTE: If the DSE is 1.0 or less, multiply the gross receipts by 0.01064 by the DSE. Enter the result on line A below.<br>A. Enter 0.01064 of gross receipts<br>(the amount in section 1)                                                                                                    | _                                          |
|                                                |                                                                                  | B. Enter 0.00701 of gross receipts (the amount in section 1)▶ <b>\$ 191,510.94</b>                                                                                                    |                                            |
|                                                |                                                                                  | C. Subtract 1.000 from total DSEs (the figure in section 2) and enter here                                                                                                    |                                            |
|                                                |                                                                                  | D. Multiply line B by line C and enter here                                                                                                    | -                                          |
|                                                |                                                                                  | E. Add lines A, and D. This is your base rate fee. Enter here<br>and in block 3, line 1, space L (page 7)                                                                                                    |                                            |
|                                                |                                                                                  | Base Rate Fee                                                                                                    | <u>                                   </u> |

#### DSE SCHEDULE. PAGE 17.

| LEGAL N         | AME OF OWNER OF CABLE SYSTEM: SYSTEM ID#                                                                                                    | Nama                           |
|-----------------|----------------------------------------------------------------------------------------------------|--------------------------------|
| South           | western Bell Telephone Company 62958                                                                                                    | Name                           |
| Section         | If the figure in section 2 is <b>more than 4.000</b> , compute your base rate fee here and leave section 3 blank.                                                                                                    |                                |
| 4               |                                                                                                    | 8                              |
|                 | A. Enter 0.01064 of gross receipts (the amount in section 1) ▶\$                                                                                                    |                                |
|                 | B. Enter 0.00701 of gross receipts                                                                                                    | Commutation                    |
|                 | (the amount in section 1) ▶ \$                                                                                                    | Computation<br>of              |
|                 | C. Multiply line B by 3.000 and enter here ▶\$                                                                                                    | Base Rate Fee                  |
|                 |                                                                                                    |                                |
|                 | D. Enter 0.00330 of gross receipts (the amount in section 1) ▶ \$                                                                                                    |                                |
|                 |                                                                                                    |                                |
|                 | E. Subtract 4.000 from total DSEs (the figure in section 2) and enter here ▶                                                                                                    |                                |
|                 |                                                                                                    |                                |
|                 |                                                                                                    |                                |
|                 | G. Add lines A, C, and F. This is your base rate fee.<br>Enter here and in block 3, line 1, space L (page 7)                                                                                                    |                                |
|                 | Base Rate Fee \$ 0.00                                                                                                    |                                |
|                 | TANT: It is no longer necessary to report television signals on a system-wide basis. Carriage of television broadcast signals shall                                                                                                    |                                |
| instead         | be reported on a community-by-community basis (subscriber groups) if the cable system reported multiple channel line-ups in                                                                                                    | 9                              |
| Space           |                                                                                                    | 5                              |
| receipt         | eral: If any of the stations you carried were partially distant, the statute allows you, in computing your base rate fee, to exclude<br>s from subscribers located within the station's local service area, from your system's total gross receipts. To take advantage of this                                                                                                    | Computation<br>of              |
| exclusi         | on, you must:                                                                                                    | Base Rate Fee                  |
|                 | Divide all of your subscribers into subscriber groups, each group consisting entirely of subscribers that are distant to the same<br>or the same group of stations. Next: Treat each subscriber group as if it were a separate cable system. Determine the number of                                                                                                    | and<br>Syndicated              |
|                 | and the portion of your system's gross receipts attributable to that group, and calculate a separate base rate fee for each group.                                                                                                    | Exclusivity<br>Surcharge       |
| •               | : Add up the separate base rate fees for each subscriber group. That total is the base rate fee for your system.                                                                                                    | for                            |
|                 | If any portion of your cable system is located within the top 100 television market and the station is not exempt in part 7, you must mpute a Syndicated Exclusivity Surcharge for each subscriber group. In this case, complete both block A and B below. However, if                                                                                                    | Partially<br>Distant           |
|                 | ble system is wholly located outside all major television markets, complete block A only.                                                                                                    | Stations, and<br>for Partially |
|                 | Identify a Subscriber Group for Partially Distant Stations                                                                                                    | Permitted                      |
| -               | : For each community served, determine the local service area of each wholly distant and each partially distant station you to that community.                                                                                                    | Stations                       |
| -               | For each wholly distant and each partially distant station you carried, determine which of your subscribers were located the station's local service area. A subscriber located outside the local service area of a station is distant to that station (and, by the                                                                                                    |                                |
|                 | oken, the station is distant to the subscriber.)                                                                                                    |                                |
| subscri         | Divide your subscribers into subscriber groups according to the complement of stations to which they are distant. Each ber group must consist entirely of subscribers who are distant to exactly the same complement of stations. Note that a cable system only one subscriber group when the distant stations it carried have local service areas that coincide.                                                                        |                                |
| Compu<br>groups | Iting the base rate fee for each subscriber group: Block A contains separate sections, one for each of your system's subscriber                                                                                                    |                                |
|                 | section:                                                                                                    |                                |
|                 | fy the communities/areas represented by each subscriber group.<br>the call sign for each of the stations in the subscriber group's complement—that is, each station that is distant to all of the                                                                                                    |                                |
|                 | bers in the group.                                                                                                    |                                |
| • lf:           |                                                                                                    |                                |
|                 | system is located wholly outside all major and smaller television markets, give each station's DSE as you gave it in parts 2, 3, and schedule; or,                                                                                                    |                                |
| , .             | portion of your system is located in a major or smaller televison market, give each station's DSE as you gave it in block B,<br>6 of this schedule.                                                                                                    |                                |
| • Add th        | ne DSEs for each station. This gives you the total DSEs for the particular subscriber group.                                                                                                    |                                |
|                 | late gross receipts for the subscriber group. For further explanation of gross receipts see page (vii) of the general instructions paper SA3 form.                                                                                                    |                                |
| page.<br>DSEs f | bute a base rate fee for each subscriber group using the formula outline in block B of part 8 of this schedule on the preceding<br>In making this computation, use the DSE and gross receipts figure applicable to the particular subscriber group (that is, the total<br>or that group's complement of stations and total gross receipts from the subscribers in that group). You do not need to show your<br>calculations on the form. |                                |

| Name | LEGAL NAME OF OWNER OF CABLE SYSTEM: SYS                                                                                                    | STEM |
|------|----------------------------------------------------------------------------------------------------|------|
|      | Southwestern Bell Telephone Company                                                                                                    | 629  |
|      | Guidance for Computing the Royalty Fee for Partially Permitted/Partially NonPermitted Signals                                                                                                    |      |
|      | Step 1: Use part 9, block A, of the DSE Schedule to establish subscriber groups to compute the base rate fee for wholly and                                                                                                    |      |
|      | partially permitted distant signals. Write "Permitted Signals" at the top of the page. Note: One or more permitted signals in these                                                                                                    |      |
|      | subscriber groups may be partially distant.                                                                                                    |      |
|      | Step 2: Use a separate part 9, block A, to compute the 3.75 percent fee for wholly nonpermitted and partially nonpermitted distant                                                                                                    |      |
|      | signals. Write "Nonpermitted 3.75 stations" at the top of this page. Multiply the subscriber group gross receipts by total DSEs by .0375 and enter the grand total 3.75 percent fees on line 2, block 3, of space L. Important: The sum of the gross receipts reported |      |
|      | for each part 9 used in steps 1 and 2 must equal the amount reported in space K.                                                                                                    |      |
|      | Step 3: Use part 9, block B, to compute a syndicated exclusivity surcharge for any wholly or partially permitted distant                                                                                                    |      |
|      | signals from step 1 that is subject to this surcharge.                                                                                                    |      |
|      | Guidance for Computing the Royalty Fee for Carriage of Distant and Partially Distant Multicast Streams                                                                                                    |      |
|      | Step 1: Use part 9, Block A, of the DSE Schedule to report each distant multicast stream of programming that is transmitted from                                                                                                    |      |
|      | a primary television broadcast signal. Only the base rate fee should be computed for each multicast stream. The 3.75 Percent Rate                                                                                                    |      |
|      | and Syndicated Exclusivity Surcharge are not applicable to the secondary transmission of a multicast stream.                                                                                                    |      |
|      | You must report but not assign a DSE value for the retransmission of a multicast stream that is the subject of a written agreement                                                                                                    |      |
|      | entered into on or before June 30, 2009 between a cable system or an association representing the cable system and a primary                                                                                                    |      |
|      | transmitter or an association representing the primary transmitter.                                                                                                    |      |
|      |                                                                                                    |      |
|      |                                                                                                    |      |
|      |                                                                                                    |      |
|      |                                                                                                    |      |
|      |                                                                                                    |      |
|      |                                                                                                    |      |
|      |                                                                                                    |      |
|      |                                                                                                    |      |
|      |                                                                                                    |      |
|      |                                                                                                    |      |
|      |                                                                                                    |      |
|      |                                                                                                    |      |
|      |                                                                                                    |      |
|      |                                                                                                    |      |
|      |                                                                                                    |      |
|      |                                                                                                    |      |
|      |                                                                                                    |      |
|      |                                                                                                    |      |
|      |                                                                                                    |      |
|      |                                                                                                    |      |
|      |                                                                                                    |      |
|      |                                                                                                    |      |
|      |                                                                                                    |      |
|      |                                                                                                    |      |
|      |                                                                                                    |      |
|      |                                                                                                    |      |
|      |                                                                                                    |      |
|      |                                                                                                    |      |
|      |                                                                                                    |      |
|      |                                                                                                    |      |
|      |                                                                                                    |      |
|      |                                                                                                    |      |
|      |                                                                                                    |      |
|      |                                                                                                    |      |
|      |                                                                                                    |      |
|      |                                                                                                    |      |
|      |                                                                                                    |      |
|      |                                                                                                    |      |

| FORM | SA3E. | PAGE | 19. |
|------|-------|------|-----|
|------|-------|------|-----|

| LEGAL NAME OF OWNER Southwestern Bell          |            |                 |               |                       |            | S                 | YSTEM ID#<br>62958 | Name              |
|------------------------------------------------|------------|-----------------|---------------|-----------------------|------------|-------------------|--------------------|-------------------|
| E                                              |            | COMPUTATION OF  |               | TE FEES FOR EAG       |            |                   |                    |                   |
| COMMUNITY/ AREA                                | FIRST      | SUBSCRIBER GROU | JP<br>0       | COMMUNITY/ ARE        |            | D SUBSCRIBER GROU | P 0                | 9                 |
| COMMONIT I/ AREA                               |            |                 | U             |                       |            |                   |                    | Computation       |
| CALL SIGN                                      | DSE        | CALL SIGN       | DSE           | CALL SIGN             | DSE        | CALL SIGN         | DSE                | of                |
|                                                |            |                 |               |                       |            |                   |                    | Base Rate Fee     |
|                                                |            |                 | <mark></mark> |                       |            |                   |                    | and<br>Syndicated |
|                                                |            |                 |               |                       |            |                   |                    | Exclusivity       |
|                                                |            |                 |               |                       |            |                   |                    | Surcharge         |
|                                                |            |                 |               |                       |            |                   |                    | for<br>Partially  |
|                                                |            |                 |               |                       |            |                   |                    | Distant           |
|                                                |            |                 |               |                       |            |                   |                    | Stations          |
|                                                |            |                 |               |                       |            |                   |                    |                   |
|                                                |            |                 |               |                       |            |                   |                    |                   |
|                                                |            |                 |               |                       |            |                   |                    |                   |
|                                                |            |                 |               |                       |            |                   |                    |                   |
| Total DSEs                                     |            |                 | 0.00          | Total DSEs            |            |                   | 0.00               |                   |
|                                                |            |                 |               |                       |            | •                 |                    |                   |
| Gross Receipts First Gr                        | oup        | \$ 27,319       | ,677.68       | Gross Receipts Sec    | cona Group | \$                | 0.00               |                   |
| Base Rate Fee First Gr                         | oup        | \$              | 0.00          | Base Rate Fee Sec     | cond Group | \$                | 0.00               |                   |
|                                                | THIRD      | SUBSCRIBER GROU | IP            |                       |            |                   |                    |                   |
| COMMUNITY/ AREA                                |            |                 | 0             | COMMUNITY/ ARE        | 0          |                   |                    |                   |
| CALL SIGN                                      | DSE        | CALL SIGN       | DSE           | CALL SIGN             | DSE        | CALL SIGN         | DSE                |                   |
|                                                |            |                 |               |                       |            |                   |                    |                   |
|                                                |            |                 |               |                       |            |                   |                    |                   |
|                                                |            |                 |               |                       |            |                   |                    |                   |
|                                                |            |                 |               |                       |            |                   |                    |                   |
|                                                |            |                 |               |                       |            |                   |                    |                   |
|                                                |            |                 |               |                       |            |                   |                    |                   |
|                                                |            |                 |               |                       |            |                   |                    |                   |
|                                                |            |                 |               |                       |            |                   |                    |                   |
|                                                |            |                 |               |                       |            |                   |                    |                   |
|                                                |            |                 |               |                       |            |                   |                    |                   |
|                                                |            |                 |               |                       |            |                   |                    |                   |
| Total DSEs                                     |            |                 | 0.00          | Total DSEs            |            |                   | 0.00               |                   |
| Gross Receipts Third G                         | roup       | \$              | 0.00          | Gross Receipts Fou    | urth Group | \$                | 0.00               |                   |
|                                                |            |                 |               |                       |            |                   |                    |                   |
| Base Rate Fee Third G                          | roup       | \$              | 0.00          | Base Rate Fee Fou     | urth Group | \$                | 0.00               |                   |
| Dens Dets Des Aller                            | - <b>h</b> | - <b>f</b>      | 1             |                       |            |                   |                    |                   |
| Base Rate Fee: Add the Enter here and in block |            |                 | inei dionb s  | IS SHOWN IN THE DOXES | above.     | \$                | 0.00               |                   |

| FORM SA3E. | PAGE | 19. |
|------------|------|-----|
|------------|------|-----|

| LEGAL NAME OF OWNER<br>Southwestern Bell                 |          |                |               |                       |           | S                 | YSTEM ID#<br>62958 | Name                     |
|----------------------------------------------------------|----------|----------------|---------------|-----------------------|-----------|-------------------|--------------------|--------------------------|
| E                                                        | BLOCK A: | COMPUTATION O  | F BASE RA     | TE FEES FOR EAC       | CH SUBSCR | IBER GROUP        |                    |                          |
|                                                          |          | SUBSCRIBER GRO |               |                       |           | SUBSCRIBER GROU   | IP                 | ~                        |
| COMMUNITY/ AREA                                          |          |                | 0             | COMMUNITY/ ARE        | Α         |                   | 0                  | <b>9</b><br>Computatio   |
| CALL SIGN                                                | DSE      | CALL SIGN      | DSE           | CALL SIGN             | DSE       | CALL SIGN         | DSE                | of                       |
|                                                          |          |                |               |                       |           |                   |                    | Base Rate F              |
|                                                          |          |                |               |                       |           |                   |                    | and                      |
|                                                          |          |                |               |                       |           |                   | ·····              | Syndicated               |
|                                                          |          |                |               |                       |           |                   |                    | Exclusivity<br>Surcharge |
|                                                          |          |                |               |                       |           |                   |                    | for                      |
|                                                          |          |                |               |                       |           |                   |                    | Partially                |
|                                                          |          |                |               |                       |           |                   |                    | Distant                  |
|                                                          |          |                |               |                       |           |                   |                    | Stations                 |
|                                                          |          |                |               |                       |           |                   |                    |                          |
|                                                          |          |                |               |                       |           |                   |                    |                          |
|                                                          |          |                |               |                       |           |                   |                    |                          |
|                                                          |          |                |               |                       |           |                   |                    |                          |
|                                                          |          |                |               |                       |           |                   |                    |                          |
| Total DSEs                                               |          |                | 0.00          | Total DSEs            |           |                   | 0.00               |                          |
| Gross Receipts First Gr                                  | oup      | \$             | 0.00          | Gross Receipts Sec    | ond Group | \$                | 0.00               |                          |
| Base Rate Fee First Gr                                   | oup      | \$             | 0.00          | Base Rate Fee Sec     | ond Group | \$                | 0.00               |                          |
|                                                          | SEVENTH  | SUBSCRIBER GRO | UP            |                       | EIGHTH    | I SUBSCRIBER GROU | IP                 |                          |
| COMMUNITY/ AREA 0                                        |          |                |               | COMMUNITY/ AREA 0     |           |                   |                    |                          |
| CALL SIGN                                                | DSE      | CALL SIGN      | DSE           | CALL SIGN             | DSE       | CALL SIGN         | DSE                |                          |
|                                                          |          |                |               |                       |           |                   |                    |                          |
|                                                          |          |                |               |                       |           |                   |                    |                          |
|                                                          |          |                |               |                       |           |                   |                    |                          |
|                                                          |          |                |               |                       |           |                   |                    |                          |
|                                                          |          |                |               |                       |           |                   |                    |                          |
|                                                          |          |                |               |                       |           |                   |                    |                          |
|                                                          |          |                |               |                       |           |                   |                    |                          |
|                                                          |          |                |               |                       |           |                   |                    |                          |
|                                                          |          |                |               |                       |           |                   |                    |                          |
|                                                          |          |                |               |                       |           |                   |                    |                          |
|                                                          |          |                |               |                       |           |                   |                    |                          |
|                                                          |          |                |               |                       |           |                   |                    |                          |
| Total DSEs                                               | 1        |                | 0.00          | Total DSEs            |           | 11                | 0.00               |                          |
| Gross Receipts Third G                                   | roup     | ¢              | 0.00          |                       | rth Group | ¢                 | 0.00               |                          |
| Cross receipts mind G                                    | Jup      | <u>\$</u>      | 0.00          | Gross Receipts Fou    | rai Gioup | \$                | 0.00               |                          |
| Base Rate Fee Third G                                    | roup     | \$             | 0.00          | Base Rate Fee Fou     | rth Group | \$                | 0.00               |                          |
| <b>Base Rate Fee:</b> Add the<br>Enter here and in block |          |                | riber group a | as shown in the boxes | above.    | \$                |                    |                          |

# FORM SA3E. PAGE 19.

| LEGAL NAME OF OWNER<br>Southwestern Bell       |       |                  | -            |                                           |           | S               | 62958 62958 | Name                      |
|------------------------------------------------|-------|------------------|--------------|-------------------------------------------|-----------|-----------------|-------------|---------------------------|
| В                                              |       | COMPUTATION OF   |              | TE FEES FOR EAC                           |           |                 |             |                           |
| FIRST SUBSCRIBER GROUP       COMMUNITY/ AREA   |       |                  |              | SECOND SUBSCRIBER GROUP COMMUNITY/ AREA 0 |           |                 |             | 9                         |
| CALL SIGN                                      | DSE   | CALL SIGN        | DSE          | CALL SIGN                                 | DSE       | CALL SIGN       | DSE         | Computation<br>of         |
|                                                | DOL   |                  | DOL          |                                           |           |                 | DOL         | Base Rate Fee             |
|                                                |       |                  |              |                                           |           |                 |             | and                       |
|                                                |       |                  |              |                                           |           |                 |             | Syndicated<br>Exclusivity |
|                                                |       |                  |              |                                           |           |                 |             | Surcharge                 |
|                                                |       |                  |              |                                           |           |                 |             | for                       |
|                                                |       |                  |              |                                           |           |                 |             | Partially<br>Distant      |
|                                                |       |                  |              |                                           |           |                 |             | Stations                  |
|                                                |       |                  |              |                                           |           |                 |             |                           |
|                                                |       |                  |              |                                           |           |                 |             |                           |
|                                                |       |                  |              |                                           |           |                 |             |                           |
|                                                |       |                  |              |                                           |           |                 |             |                           |
|                                                |       |                  |              |                                           |           |                 |             |                           |
| Total DSEs                                     |       |                  | 0.00         | Total DSEs                                |           |                 | 0.00        |                           |
| Gross Receipts First Gr                        | oup   | <u>\$</u> 27,319 | 677.68       | Gross Receipts Seco                       | ond Group | \$              | 0.00        |                           |
| Base Rate Fee First Gr                         | oup   | \$               | 0.00         | Base Rate Fee Seco                        | ond Group | \$              | 0.00        |                           |
|                                                | THIRD | SUBSCRIBER GROU  | IP           |                                           | FOURTH    | SUBSCRIBER GROU | JP          |                           |
| COMMUNITY/ AREA                                |       |                  | 0            | COMMUNITY/ AREA                           | A         |                 | 0           |                           |
| CALL SIGN                                      | DSE   | CALL SIGN        | DSE          | CALL SIGN                                 | DSE       | CALL SIGN       | DSE         |                           |
|                                                |       |                  |              |                                           |           |                 |             |                           |
|                                                |       |                  |              |                                           |           |                 |             |                           |
|                                                |       |                  |              |                                           |           |                 |             |                           |
|                                                |       |                  |              |                                           |           |                 |             |                           |
|                                                |       |                  |              |                                           |           |                 |             |                           |
|                                                |       |                  |              |                                           |           |                 |             |                           |
|                                                |       |                  |              |                                           |           |                 |             |                           |
|                                                |       |                  |              |                                           |           |                 |             |                           |
|                                                |       |                  |              |                                           |           |                 |             |                           |
|                                                |       |                  |              |                                           |           |                 |             |                           |
|                                                |       |                  |              |                                           |           |                 |             |                           |
| Total DSEs                                     |       |                  | 0.00         | Total DSEs                                |           |                 | 0.00        |                           |
| Gross Receipts Third G                         | roup  | \$               | 0.00         | Gross Receipts Four                       | th Group  | \$              | 0.00        |                           |
| Base Rate Fee Third G                          | roup  | \$               | 0.00         | Base Rate Fee Four                        | th Group  | \$              | 0.00        |                           |
|                                                |       |                  |              | 11                                        |           |                 |             |                           |
| Base Rate Fee: Add the Enter here and in block |       |                  | iber group a | as shown in the boxes                     | above.    | \$              | 0.00        |                           |

# FORM SA3E. PAGE 19.

| LEGAL NAME OF OWNER OF CABLE SYSTEM:     SYSTEM ID#       Southwestern Bell Telephone Company     62958 |          |                |                            |                                     |                 |                  | Name |                  |
|----------------------------------------------------------------------------------------------------|----------|----------------|----------------------------|-------------------------------------|-----------------|------------------|------|------------------|
|                                                                                                    | BLOCK A: | COMPUTATION C  | OF BASE RA                 | TE FEES FOR EA                      | CH SUBSCR       | IBER GROUP       |      |                  |
| FIFTH SUBSCRIBER GROUP                                                                                  |          |                |                            | SIXTH SUBSCRIBER GROUP              |                 |                  |      | 0                |
| COMMUNITY/ AREA 0                                                                                       |          |                | 0                          | COMMUNITY/ AREA 0                   |                 |                  |      | 9<br>Computation |
| CALL SIGN                                                                                               | DSE      | CALL SIGN      | DSE                        | CALL SIGN                           | DSE             | CALL SIGN        | DSE  | of               |
|                                                                                                    |          |                |                            |                                     |                 |                  |      | Base Rate Fee    |
|                                                                                                    |          |                |                            |                                     |                 |                  |      | and              |
|                                                                                                    |          |                |                            |                                     |                 |                  |      | Syndicated       |
|                                                                                                    |          |                |                            |                                     |                 |                  |      | Exclusivity      |
|                                                                                                    |          |                |                            |                                     |                 |                  |      | Surcharge<br>for |
|                                                                                                    |          |                |                            |                                     |                 |                  |      | Partially        |
|                                                                                                    |          |                |                            |                                     |                 |                  |      | Distant          |
|                                                                                                    |          |                |                            |                                     |                 |                  |      | Stations         |
|                                                                                                    |          |                |                            |                                     |                 |                  |      |                  |
|                                                                                                    |          |                |                            |                                     |                 |                  |      |                  |
|                                                                                                    |          |                |                            |                                     |                 |                  |      |                  |
|                                                                                                    |          |                |                            |                                     |                 |                  |      |                  |
|                                                                                                    |          |                |                            |                                     |                 |                  |      |                  |
| Total DSEs                                                                                              |          |                | 0.00                       | Total DSEs                          |                 |                  | 0.00 |                  |
| Gross Receipts First Group                                                                              |          | \$             | 0.00 Gross Receipts Second |                                     | cond Group      | \$               | 0.00 |                  |
| Base Rate Fee First Group \$ 0.00                                                                       |          | 0.00           | Base Rate Fee Sec          | cond Group                          | \$              | 0.00             |      |                  |
|                                                                                                    | SEVENTH  | SUBSCRIBER GRO | DUP                        |                                     | EIGHTH          | I SUBSCRIBER GRO | UP   |                  |
| COMMUNITY/ AREA                                                                                         |          |                | 0                          | COMMUNITY/ ARE                      | Α               |                  | 0    |                  |
| CALL SIGN                                                                                               | DSE      | CALL SIGN      | DSE                        | CALL SIGN                           | DSE             | CALL SIGN        | DSE  |                  |
|                                                                                                    |          |                |                            |                                     |                 |                  |      |                  |
|                                                                                                    |          |                |                            |                                     |                 |                  |      |                  |
|                                                                                                    |          |                |                            |                                     |                 |                  |      |                  |
|                                                                                                    |          |                |                            |                                     |                 |                  |      |                  |
|                                                                                                    |          |                |                            |                                     |                 |                  |      |                  |
|                                                                                                    |          |                |                            |                                     |                 |                  |      |                  |
|                                                                                                    |          |                |                            |                                     |                 |                  |      |                  |
|                                                                                                    |          |                |                            |                                     |                 |                  |      |                  |
|                                                                                                    |          |                |                            |                                     |                 |                  |      |                  |
|                                                                                                    |          |                |                            |                                     |                 |                  |      |                  |
|                                                                                                    |          |                |                            |                                     |                 |                  |      |                  |
|                                                                                                    |          |                |                            |                                     |                 |                  |      |                  |
| Total DSEs                                                                                              |          |                | 0.00                       |                                     | Total DSEs 0.00 |                  | 0.00 |                  |
| Gross Receipts Third Group                                                                              |          | <u>\$ 0.00</u> |                            | Gross Receipts Fourth Group \$ 0.00 |                 | 0.00             |      |                  |
| Base Rate Fee Third Group                                                                               |          | \$             | 0.00                       | Base Rate Fee Fourth Group          |                 | \$ 0.00          |      |                  |
|                                                                                                    |          |                |                            | 11                                  |                 |                  |      |                  |
| Base Rate Fee: Add<br>Enter here and in blo                                                             |          |                | criber group a             | as shown in the boxes               | s above.        | \$               |      |                  |
|                                                                                                    | ,        | , (p~go / )    |                            |                                     |                 |                  |      |                  |

#### ACCOUNTING PERIOD: 2020/2

|                                  |                                                                                                    | FORM SA3E. PAGE 20.                                     |  |  |  |  |  |  |
|----------------------------------|----------------------------------------------------------------------------------------------------|---------------------------------------------------------|--|--|--|--|--|--|
| Name                             | LEGAL NAME OF OWNER OF CABLE SYSTEM:                                                                                                    | SYSTEM ID#                                              |  |  |  |  |  |  |
| Humo                             | Southwestern Bell Telephone Company                                                                                                    | 62958                                                   |  |  |  |  |  |  |
|                                  | BLOCK B: COMPUTATION OF SYNDICATED EXCLUSIVITY SURCHARGE FOR EACH SUBSCRIBER                                                                                                    |                                                         |  |  |  |  |  |  |
| 9                                | If your cable system is located within a top 100 television market and the station is not exempt in Part 7, you must also compute a Syndicated Exclusivity Surcharge. Indicate which major television market any portion of your cable system is located in as defined by section 76.5 of FCC rules in effect on June 24, 1981: |                                                         |  |  |  |  |  |  |
| Computation<br>of                | First 50 major television market                                                                                                    | Second 50 major television market                       |  |  |  |  |  |  |
| Base Rate Fee                    | INSTRUCTIONS:                                                                                                    |                                                         |  |  |  |  |  |  |
| and<br>Syndicated                | Step 1: In line 1, give the total DSEs by subscriber group for commercial VHF Grade B contour stations listed in block A, part 9 of this schedule.                                                                                                    |                                                         |  |  |  |  |  |  |
| Exclusivity                      | Step 2: In line 2, give the total number of DSEs by subscriber group for the VHF Grade B contour stations that were classified as                                                                                                    |                                                         |  |  |  |  |  |  |
| Surcharge<br>for                 | Exempt DSEs in block C, part 7 of this schedule. If none enter zero.<br><b>Step 3:</b> In line 3, subtract line 2 from line 1. This is the total number of DSEs used to compute the surcharge.                                                                                                    |                                                         |  |  |  |  |  |  |
| Partially<br>Distant<br>Stations | Step 4: Compute the surcharge for each subscriber group using the formula outlined in block D, section 3 or 4 of part 7 of this schedule. In making this computation, use gross receipts figures applicable to the particular group. You do not need to show your actual calculations on this form.                             |                                                         |  |  |  |  |  |  |
|                                  | FIRST SUBSCRIBER GROUP                                                                                                    | SECOND SUBSCRIBER GROUP                                 |  |  |  |  |  |  |
|                                  | Line 1: Enter the VHF DSEs                                                                                                    | Line 1: Enter the VHF DSEs                              |  |  |  |  |  |  |
|                                  | Line 2: Enter the Exempt DSEs                                                                                                    | Line 2: Enter the Exempt DSEs                           |  |  |  |  |  |  |
|                                  | Line 3: Subtract line 2 from line 1                                                                                                    | Line 3: Subtract line 2 from line 1                     |  |  |  |  |  |  |
|                                  | and enter here. This is the                                                                                                    | and enter here. This is the                             |  |  |  |  |  |  |
|                                  | total number of DSEs for<br>this subscriber group                                                                                                    | total number of DSEs for<br>this subscriber group       |  |  |  |  |  |  |
|                                  | subject to the surcharge                                                                                                    | subject to the surcharge                                |  |  |  |  |  |  |
|                                  | computation                                                                                                    | computation                                             |  |  |  |  |  |  |
|                                  | SYNDICATED EXCLUSIVITY                                                                                                    | SYNDICATED EXCLUSIVITY                                  |  |  |  |  |  |  |
|                                  | SURCHARGE                                                                                                    | SURCHARGE                                               |  |  |  |  |  |  |
|                                  | First Group                                                                                                    | Second Group                                            |  |  |  |  |  |  |
|                                  | THIRD SUBSCRIBER GROUP                                                                                                    | FOURTH SUBSCRIBER GROUP                                 |  |  |  |  |  |  |
|                                  | Line 1: Enter the VHF DSEs                                                                                                    | Line 1: Enter the VHF DSEs                              |  |  |  |  |  |  |
|                                  | Line 2: Enter the Exempt DSEs                                                                                                    | Line 2: Enter the Exempt DSEs                           |  |  |  |  |  |  |
|                                  | Line 3: Subtract line 2 from line 1                                                                                                    | Line 3: Subtract line 2 from line 1                     |  |  |  |  |  |  |
|                                  | and enter here. This is the total number of DSEs for                                                                                                    | and enter here. This is the<br>total number of DSEs for |  |  |  |  |  |  |
|                                  | this subscriber group                                                                                                    | this subscriber group                                   |  |  |  |  |  |  |
|                                  | subject to the surcharge                                                                                                    | subject to the surcharge                                |  |  |  |  |  |  |
|                                  | computation                                                                                                    | computation                                             |  |  |  |  |  |  |
|                                  | SURCHARGE                                                                                                    | SURCHARGE                                               |  |  |  |  |  |  |
|                                  | Third Group                                                                                                    | Fourth Group                                            |  |  |  |  |  |  |
|                                  | SYNDICATED EXCLUSIVITY SURCHARGE: Add the surcharge for<br>in the boxes above. Enter here and in block 4, line 2 of space L (pag                                                                                                    |                                                         |  |  |  |  |  |  |
|                                  |                                                                                                    |                                                         |  |  |  |  |  |  |

#### ACCOUNTING PERIOD: 2020/2